# **VYSOKÉ UČENÍ TECHNICKÉ V BRNĚ**

BRNO UNIVERSITY OF TECHNOLOGY

FAKULTA INFORMAČNÍCH TECHNOLOGIÍ ÚSTAV POČÍTAČOVÉ GRAFIKY A MULTIMÉDIÍ

FACULTY OF INFORMATION TECHNOLOGY DEPARTMENT OF COMPUTER GRAPHICS AND MULTIMEDIA

# OBRAZ JAKO VÝŠKOVÁ MAPA

BAKALÁŘSKÁ PRÁCE **BACHELOR'S THESIS** 

AUTHOR

AUTOR PRÁCE JIŘÍ ZAHRÁDKA

BRNO 2008

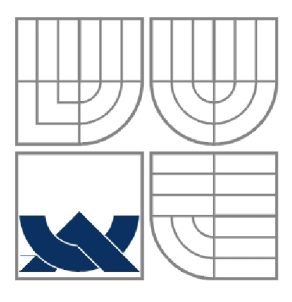

### VYSOKÉ UČENÍ TECHNICKÉ V BRNĚ BRNO UNIVERSITY OF TECHNOLOGY

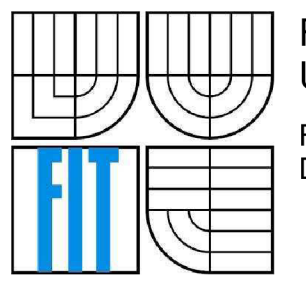

FAKULTA INFORMAČNÍCH TECHNOLOGIÍ ÚSTAV POČÍTAČOVÉ GRAFIKY A MULTIMÉDIÍ FACULTY OF INFORMATION TECHNOLOGY

DEPARTMENT COMPUTER GRAPHICS AND MULTIMEDIA

### OBRAZ JAKO VÝŠKOVÁ MAPA IMAGE SEGMENTATION USING HEIGHT MAPS

BAKALÁŘSKÁ PRÁCE **BACHELOR'S THESIS** 

AUTHOR

AUTOR PRÁCE JIŘÍ ZAHRÁDKA

**SUPERVISOR** 

VEDOUCÍ PRÁCE ING. MICHAL ŠPANĚL

BRNO 2008

*Zadáni bakalářské práce/6310/2007/xzahra14* 

Vysoké učení technické v Brně - Fakulta informačních technologií

Ústav počítačové grafiky a multimédií Akademický rok 2007/2008

## **Zadání bakalářské práce**

#### Řešitel: **Zahrádka Jiří**

#### Obor: Informační technologie

#### Téma: Obraz jako výšková mapa

Kategorie: Počítačová grafika

#### Pokyny:

- 1. Prostudujte základy zpracování obrazu. Zaměřte se zejména na problematiku segmentace obrazu.
- 2. Zorientujte se v metodách segmentace, které obraz chápou jako výškovou mapu (např. zaplavování terénu vodou).
- 3. Vyberte vhodnou metodu a navrhněte segmentační nástroj.
- 4. Experimentujte s vaší implementací a případně navrhněte vlastní modifikace metody.
- 5. Porovnejte dosažené výsledky a diskutujte možnosti budoucího vývoje.
- 6. Vytvořte stručný plakát prezentující vaši bakalářskou práci, její cíle a výsledky.

Literatura:

• Dle pokynů vedoucího.

Při obhajobě semestrální části projektu je požadováno:

• Splnění prvních tří bodů zadaní.

Podrobné závazné pokyny pro vypracování bakalářské práce naleznete na adrese <http://www.fit.vutbr.cz/info/szz/>

Technická zpráva bakalářské práce musí obsahovat formulaci cíle, charakteristiku současného stavu, teoretická a odborná východiska řešených problémů a specifikaci etap (20 až 30% celkového rozsahu technické zprávy).

Student odevzdá v jednom výtisku technickou zprávu a v elektronické podobě zdrojový text technické zprávy, úplnou programovou dokumentaci a zdrojové texty programů. Informace v elektronické podobě budou uloženy na standardním nepřepisovatelném paměťovém médiu (CD-R, DVD-R, apod.), které bude vloženo do písemné zprávy tak, aby nemohlo dojít k jeho ztrátě při běžné manipulaci.

Vedoucí: Španěl Michal, Ing., UPGM FIT VUT

Datum zadání: 1. listopadu 2007 Datum odevzdání: 14. května 2008

**VYSOKÉ UČENÍ TECHNICKÉ V BRAZ** Fakulta informačních technologii Ústav pošťačové grafiky a multimedii

doc. Dr. Ing. Pavel Zemčík *vedoucí ústavu* 

#### **LICENČNÍ SMLOUVA POSKYTOVANÁ K VÝKONU PRÁVA UŽÍT ŠKOLNÍ DÍLO**

**uzavřená mezi smluvními stranami** 

#### **1. Pan**

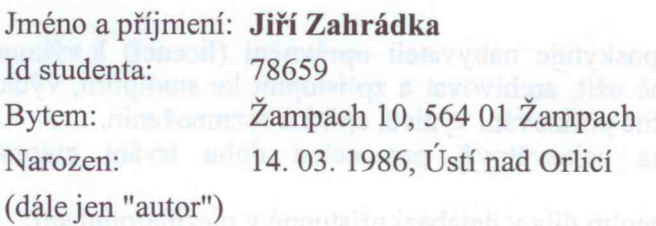

#### **2. Vysoké učení technické v Brně**

**Fakulta informačních technologií se sídlem Božetěchova 2/1, 612 66 Brno, IČO 00216305 jejímž jménem jedná na základě písemného pověření děkanem fakulty:** 

**a** 

**(dále jen "nabyvatel")** 

#### **Článek 1**

#### **Specifikace školního díla**

**1. Předmětem této smlouvy je vysokoškolská kvalifikační práce (VŠKP): bakalářská práce** 

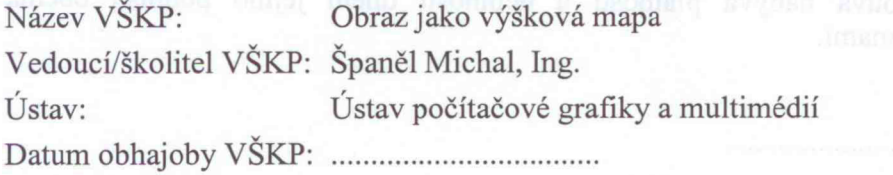

**VŠKP odevzdal autor nabyvateli v:** 

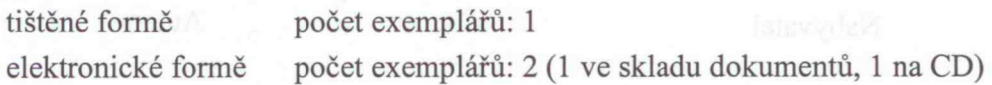

- **2. Autor prohlašuje, že vytvořil samostatnou vlastní tvůrčí činností dílo shora popsané a specifikované. Autor dále prohlašuje, že při zpracovávání díla se sám nedostal do rozporu s autorským zákonem a předpisy souvisejícími a že je dílo dílem původním.**
- **3. Dílo je chráněno jako dílo dle autorského zákona v platném znění.**
- 4. **Autor potvrzuje, že listinná a elektronická verze díla je identická.**

#### **Článek 2 Udělení licenčního oprávnění**

- **1. Autor touto smlouvou poskytuje nabyvateli oprávnění (licenci) k výkonu práva uvedené dílo nevýdělečně užít, archivovat a zpřístupnit ke studijním, výukovým a výzkumným účelům včetně pořizování výpisů, opisů a rozmnoženin.**
- **2. Licence je poskytována celosvětově, pro celou dobu trvání autorských a majetkových práv k dílu.**
- **3. Autor souhlasí se zveřejněním díla v databázi přístupné v mezinárodní síti:** 
	- **El ihned po uzavření této smlouvy**
	- **1 rok po uzavření této smlouvy**
	- **3 roky po uzavření této smlouvy**
	- □ 5 let po uzavření této smlouvy
	- **10 let po uzavření této smlouvy**
	- **(z důvodu utajení v něm obsažených informací)**
- **4. Nevýdělečné zveřejňování díla nabyvatelem v souladu s ustanovením § 47b zákona č. 111/ 1998 Sb., v platném znění, nevyžaduje licenci a nabyvatel je k němu povinen a oprávněn ze zákona.**

#### **Článek 3 Závěrečná ustanovení**

- 1. **Smlouvaje sepsána ve třech vyhotoveních s platností originálu, přičemž po jednom vyhotovení obdrží autor a nabyvatel, další vyhotovení je vloženo do VSKP.**
- **2. Vztahy mezi smluvními stranami vzniklé a neupravené touto smlouvou se řídí autorským zákonem, občanským zákoníkem, vysokoškolským zákonem, zákonem o archivnictví, v platném znění a popř. dalšími právními předpisy.**
- **3. Licenční smlouva byla uzavřena na základě svobodné a pravé vůle smluvních stran, s plným porozuměním jejímu textu i důsledkům, nikoliv v tísni a za nápadně nevýhodných podmínek.**
- **4. Licenční smlouva nabývá platnosti a účinnosti dnem jejího podpisu oběma smluvními stranami.**

**V Brně dne:** 

piñ Pohradla

**Nabyvatel Autor** 

#### **Abstrakt**

Bakalářská práce se zabývá problematikou zpracování obrazu. Konkrétněji se zaměřuje na oblast segmentace obrazu. Shrnuje a popisuje zejména ty segmentační metody a techniky, které chápou obraz jako výškovou mapu. Součástí je také popis postupu při návrhu a implementaci programu, který provádí segmentaci metodou rozvodí.

### **Klíčová slova**

Výšková mapa , segmentace obrazu, rozvodí, povodí, Fast Watersheds, spojování regionů.

#### **Abstract**

This bachelors thesis covers an issue of image processing with focus on image segmentation. It summarises and describes the segmentation methods, which using an image as height map. It also includes description of design and realization of program, which is used for Watershed segmentation.

### **Keywords**

Height map, image segmentation, Watershed, catchment basin, Fast Watersheds, region merging.

### **Citace**

Zahrádka Jiří: Obraz jako výšková mapa. Brno, 2008, bakalářská práce, FIT VUT v Brně.

## **Obraz jako výšková mapa**

### **Prohlášení**

Prohlašuji, že jsem tuto bakalářskou práci vypracoval samostatně pod vedením Ing. Michala Spaněla. Uvedl jsem všechny literární prameny a publikace, ze kterých jsem čerpal.

> Jiří Zahrádka 30. dubna 2008

#### **Poděkování**

Chtěl bych poděkovat vedoucímu mé práce Ing. Michlu Spanělovi za velmi užitečné rady a odbornou pomoc v průběhu řešení celého projektu.

© Jiří Zahrádka, 2008.

*Tato práce vznikla jako školní dílo na Vysokém učení technickém v Brně, Fakultě informačních technologií. Práce je chráněna autorským zákonem a její užití bez udělení oprávnění autorem je nezákonné, s výjimkou zákonem definovaných případů..* 

# **Obsah**

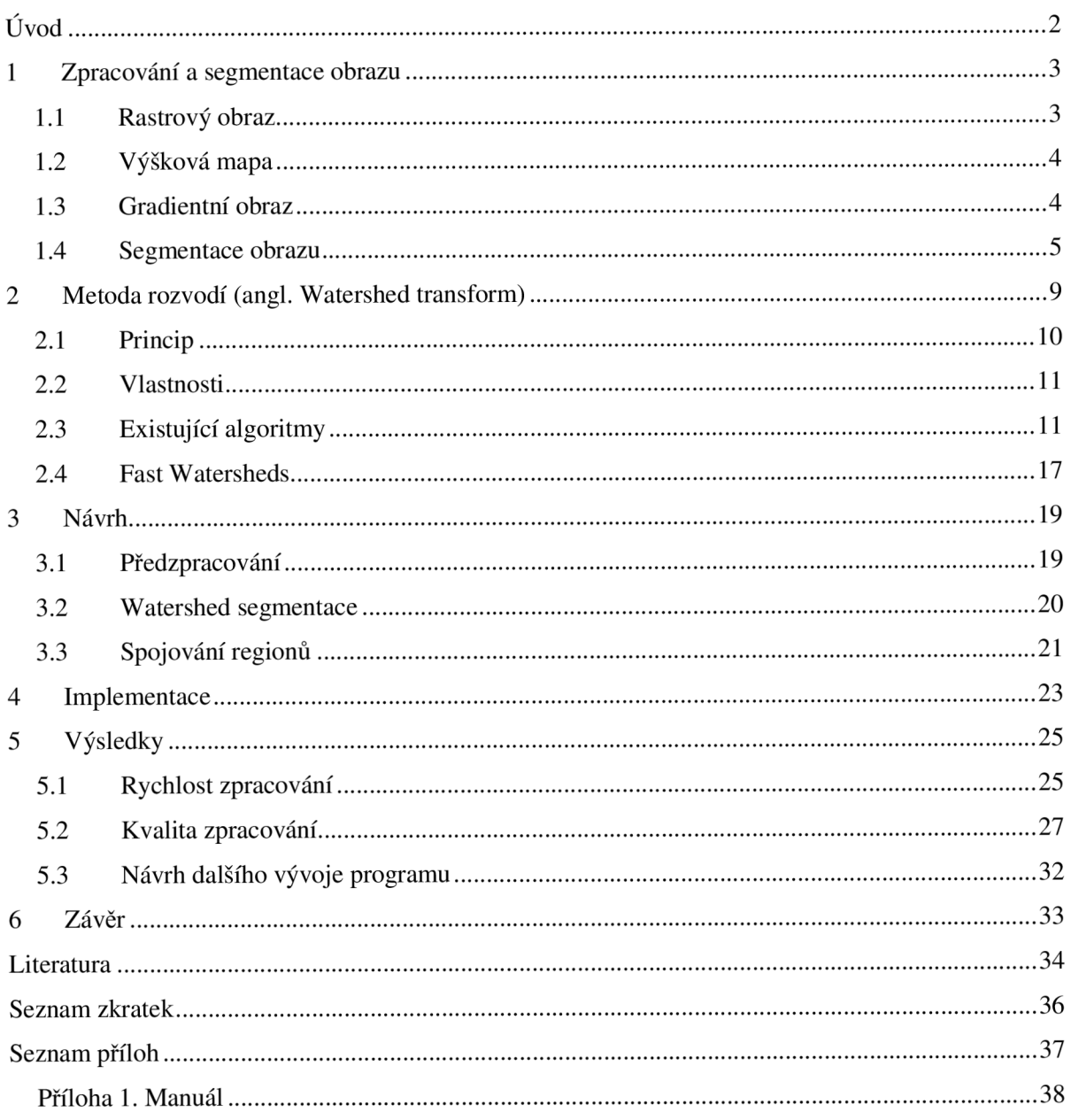

# **Úvod**

V souvislosti s rychlým rozvojem informačních technologií nezůstává pozadu ani oblast počítačové grafiky. Její nepostradatelnou součástí je i zpracování obrazu, které se těší velkému zájmu především kvůli mnoha možnostem praktického využití. Mezi obory, kde je zpracování obrazu úspěšně využíváno, patří například průmyslová výroba, vojenský a vesmírný výzkum nebo moderní medicína. Jako specifičtější příklad v oboru lékařství lze uvést počítačovou tomografii (CT). Další příklady konkrétního uplatnění jsou rozpoznávání textu, rozpoznávání poznávacích značek automobilů nebo zlepšování vizuálních schopností robotů za účelem přesnější kontroly průmyslových výrobků. V souvislosti s rostoucí výkonností osobních počítačů se mohou i běžní uživatelé setkat s aplikacemi, které pracují s technikami zpracování obrazu. Mimo jiné je to například oblast interaktivní zábavy, kde jsou aplikovány znalosti z oboru rozpoznávání osob nebo pohybu v obraze.

Jednou z neoddělitelných fází zpracování obrazu je proces analýzy. Ten obsahuje mimo jiné segmentaci obrazu, na které je postaveno další zpracování. Segmentace je velmi komplikovaný proces, jehož kvalita výsledku se dosti liší obraz od obrazu. Nelze tedy aplikovat stejný přístup na všechny obrazy. Tím je celkem logické, že bylo během let prezentováno mnoho různých metod a přístupů řešení tohoto problému. Jejich odlišnost je především v postupech a ve vlastnostech obrazu, které se k segmentaci používají. Tato práce se zabývá detailnějším pohledem na segmentační metody, které využívají interpretace obrazu jako výškové mapy. Tyto metody patří mezi hybridní, jelikož kombinují techniky z několika kategorií segmentačních metod.

Cílem práce není vymyslet zcela nový algoritmus, ale prostudovat již existující a následně si vyzkoušet implementaci jednoho z nich. Mnou vybraný algoritmus, který publikovali L. Vincent a P. Soille, patří mezi nejefektivnější a nejrychlejší ve své kategorii.

První kapitola obsahuje vysvětlení některých základních pojmů z oblasti zpracování obrazu, které jsou dále zmiňovány v této práci. Součástí kapitoly je také přehled kategorií segmentačních technik. Další kapitola je věnována principům a vlastnostem segmentačních metod, které vnímají obraz jako výškovou mapu. Kapitola také obsahuje přehled algoritmů pro řešení dané problematiky a je zakončena podkapitolou věnovanou metodě Fast Watersheds, která byla vybrána k implementaci. Třetí kapitola se zabývá konceptem programu, jehož implementace je popsána v navazující kapitole číslo čtyři. Poslední kapitola prezentuje dosažené výsledky. Uvádí porovnání s výsledky, které byly prezentovány v různých publikacích zabývajících se stejnou problematikou.

# **1 Zpracování a segmentace obrazu**

Kapitola obsahuje přehled základních pojmů, které patří do oblasti zpracování obrazu a zároveň se jich týká tato bakalářská práce. Součástí je také přehled kategorií segmentačních metod.

# **1.1 Rastrový obraz**

Rastrový obraz (dále jen obraz) je digitalizované vyjádření skutečného obrazu. Obraz je tvořen skupinou bodů tzv. pixelů, které jsou uspořádány do dvourozměrné matice. Každý pixel obsahuje informace o své barvě, jasu a průhlednosti. Tyto informace ve výsledku určují vzhled obrazu při zobrazení na monitoru. V závislosti na velikosti informace obsažené v pixelech, lze obraz zařadit do jedné z následujících kategorií:

- **Monochromatický obraz:** pixel 1 bit pouze černá nebo bílá
- **Šedotónový obraz (graytone):** pixel 8 bitů 256 úrovní šedi
- **Barevný obraz:** pixel 32 bitů typicky 3 barevné kanály, každý 8 bitů plus 8 bitů určujících průhlednost bodu, různé barevné modely např. RGB,HSV .

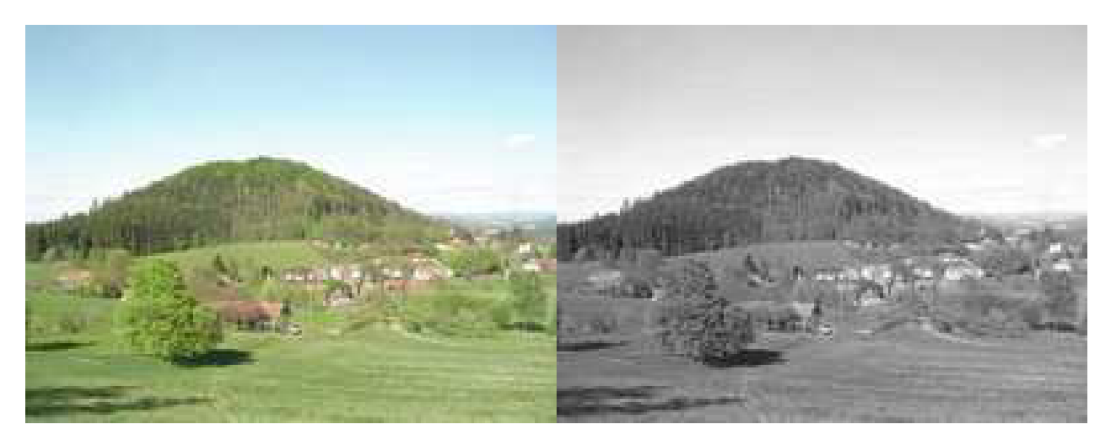

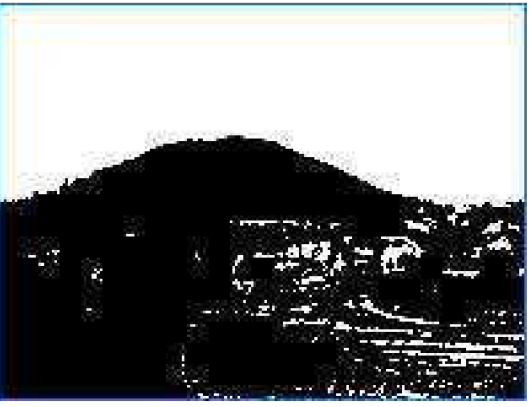

[obr. 1.1] Příklad obrazu s různou informací o barvě. Zleva barevný obraz, šedotónový obraz. Uprostřed dole monochromatický obraz.

## **1.2 Výšková mapa**

V počítačové grafice pojem výšková mapa označuje rastrový obraz, jehož hodnoty pixelů jsou interpretovány jako velikost nadmořské výšky povrchu. Znamená to, že je obraz interpretován jako terén nebo topografický reliéf. Tedy, že numerická hodnota pixelu udává jeho výšku nebo vzdálenost od hladiny. Pro vizualizaci výškové mapy je používán šedotónový obaz. V důsledku maximální velikosti informace pixelu, je pro šedotónový obraz rozsah úrovní od 0 do 255. Nejvýše položená místa jsou znázorněna světlými pixely o intenzitách, které se blíží hodnotě 255. Naopak nejnižší místa jsou znázorněna tmavými pixely o intenzitách, které se blíží hodnotě 0. Viz následující obrázek 1.2.

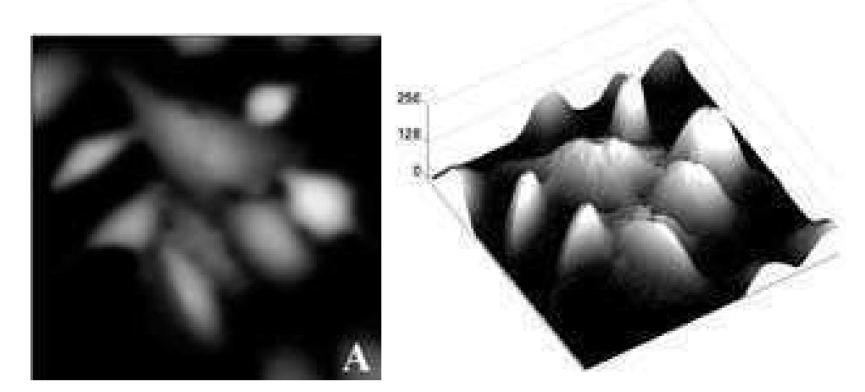

[obr. 1.2] Vlevo šedotónový obraz. Vpravo interpretace tohoto obrazu jako výškové mapy. [4]

## **1.3 Gradientní obraz**

Gradientní obraz je odvozen z lokálních hodnot rastrového obrazu. Hodnota pixelů v gradientním obraze je dána velikostí tzv. gradientu pro rastrový obraz v daném místě. Gradient je diferenciální operátor, který má za výsledek vektorové pole vyjadřující směr a velikost nej větší změny skalárního pole. [5] Hodnoty v gradientním obraze tedy určují hodnotu největší změny v rastrovém obraze. Proto hrany, které se nacházejí v rastrovém obraze, korespondují s vysokými hodnotami v obraze gradientním.

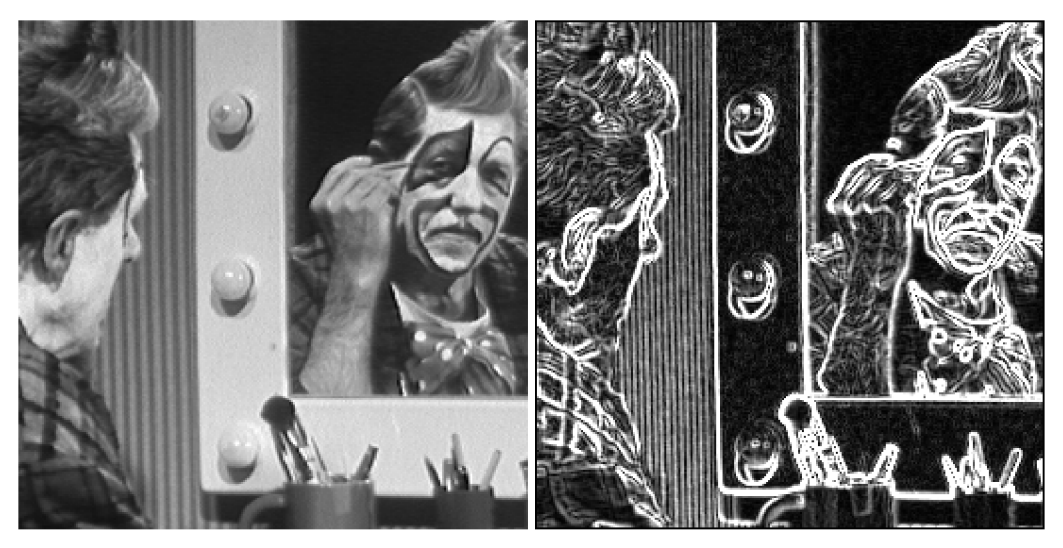

[obr. 1.4] Vlevo původní obraz. Vpravo gradientní obraz vytvořený z původního. [6]

## **1.4 Segmentace obrazu**

Pojem segmentace obrazu označuje proces, při kterém je obraz členěn na části, které odpovídají konkrétním objektům v obraze. Výsledkem je tedy obraz rozdělen na segmenty, kde každý pixel obrazu má přiřazeno číslo nějakého segmentu, který znázorňuje určitý objekt. Segmentace je velmi důležitou součástí fáze analýzy obrazu v procesu jeho zpracování. Na výsledku segmentace obrazu závisí mnoho existujících technik pro objektově založenou kompresi obrazu nebo pro popis a rozpoznávání obrazu.

V oblasti segmentace již bylo publikováno mnoho různých metod, které provádějí segmentaci podle nejrůznějších postupů a kritérií. Tato kapitola obsahuje stručný popis kategorií nejznámějších a nejpoužívanějších segmentačních metod. Součástí popisu je i příklad technik, které tyto přístupy využívají.

#### **1.4.1 Přehled a rozdělení segmentačních metod**

Následující rozdělení je podle přístupu k segmentaci a bylo prezentováno v [1].

*• Statistické metody* - nazývané také jako metody založené na histogramu (angl. Histogram-Based) patří k nejméně komplexním a výpočetně náročným. Mají velkou výhodu v tom, že typicky požadují pouze jeden průchod přes pixely v obraze. Jsou postaveny na statistické analýze obrazových dat. Nejčastěji pracují s hodnotami pixelů, přitom o strukturu obrazu se nezajímají. Jednou z technik, která patří do této oblasti, je technika Prahování ( angl. Tresholding) viz obr. 1.4.1 . Taje založena na přiřazení maximální nebo minimální intenzity pixelu, v závislosti na jeho aktuální intenzitě a velikosti prahu. Technika je jednoduchá, rychlá a lze ji jednoduše implementovat. Nevýhodou je, že pro uspokojivé výsledky ji lze aplikovat pouze na obrázky, které jsou vysoce kontrastní. Jinými slovy to znamená, že intenzita pixelů tvořících pozadí musí být výrazně odlišná od intenzity pixelů, které tvoří objekty. Další nevýhodou je obtížné určování hodnoty prahu automaticky.

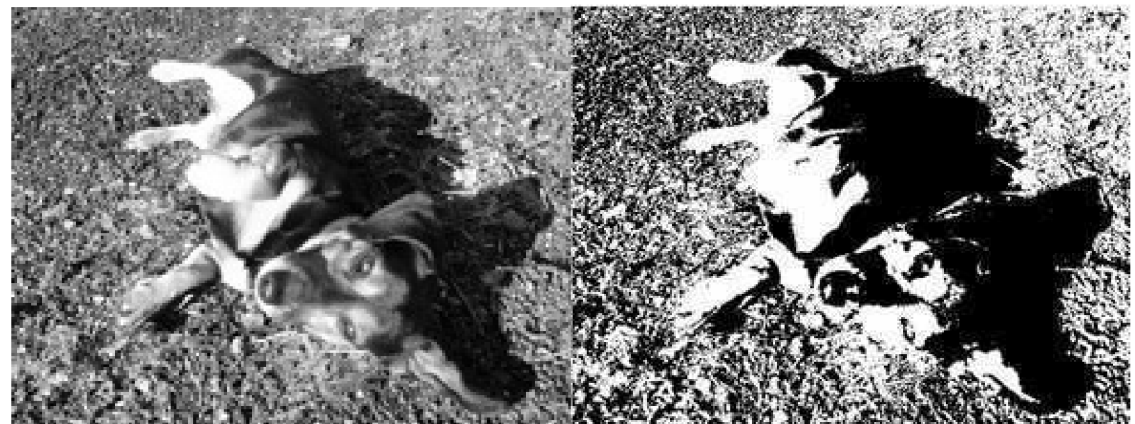

[obr. 1.4.1] Ukázka prahování. Vlevo původní obraz. Vpravo výsledek s hodnotou prahu 125.

*• Metody orientované na regiony v obraze (angl Region-Based) -* využívají prostorového uspořádání obrazu. Provádějí rozdělení obrazu do spojených regionů. Reginy jsou tvořeny sousedními pixely, které splňují určité kritérium homogenity, např. mají podobnou intenzitu. Pro vytváření regionů se používá metoda narůstání oblastí (angl. Region Growing) . Podle ní jsou nejdříve vytvořeny počáteční regiony obrazu formou tzv. Semínek. Semínky jsou náhodně zvolené pixely, které tvoří počáteční body regionů. Následně probíhá zvětšování regionů do okolí (4-okolí nebo 8-mi okolí) v závislosti na zadaném kritériu homogenity. Zvětšování regionů probíhá dokud nejsou všechny pixely přiřazeny do nějakých regionů. Další práce s regiony může být jejich spojování (angl. Region Merging) nebo dělení (angl. Region Splitting). Pro reprezentaci obrazu rozděleného do regionů se používají např. maticová reprezentace, hierarchická reprezentace nebo grafy sousednosti.

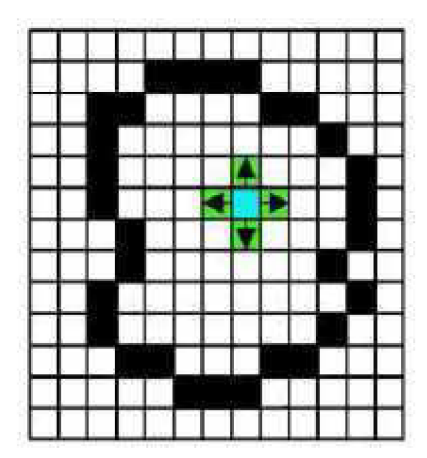

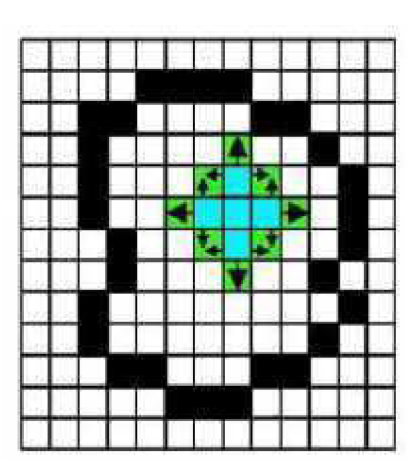

[obr. 1.4.1.1] Ukázka narůstání regionů. [8]

*• Metody vycházející z detekce hran v obraze (angl. Edge-Based)* - jejich hlavním cílem je rozpoznat významné hrany v obraze, které od sebe oddělují jednotlivé regiony obrazu. Hrany jsou rozpoznány a následně spojeny do kontur, které reprezentují hranice objektů v obraze. Detekce lokálních hran je prováděna pomocí tzv. hranového detektoru na základě rozdílu hodnot pixelů v okolí. Hranový detektor je algoritmus, který slouží k nalezení množiny hran (hranové body, pixely, fragmenty hran). [1] Problémy spojené s tímto přístupem jsou například nepodstatné, nadbytečné, přerušené nebo málo výrazné hrany. Tyto metody se využívají pro vytváření gradientního obrazu, který je zmíněn dříve. Techniky patřící do této kategorie jsou Edge Relaxation ("zotavení" hran v obraze – uzavření mezer), Spojování hran (angl. Edge Linking), Aktivní kontury (angl. Aktive Contours) viz obr. 1.4.1.2 .

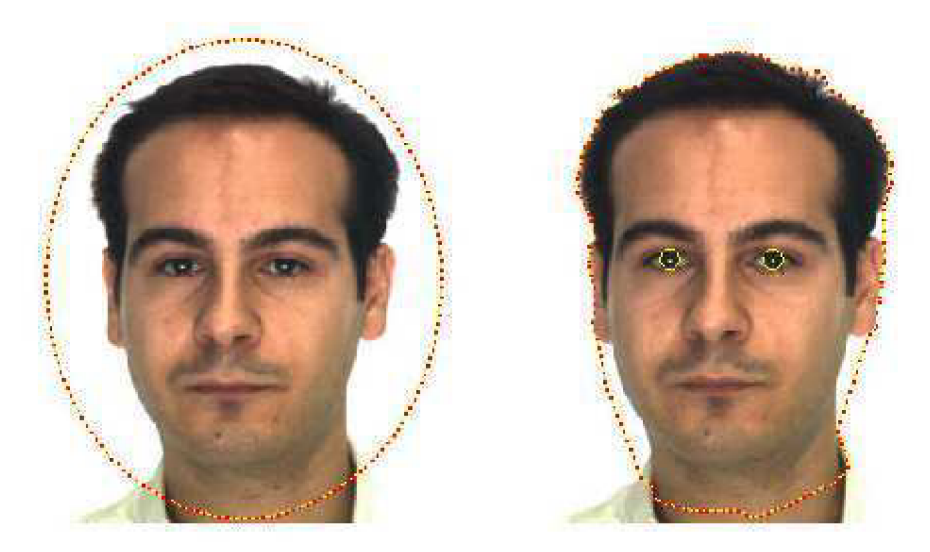

[obr 1.4.1.2] Ukázka aplikace aktivních kontur. [16]

*• Hybridní metody -* jsou to takové metody, které kombinují techniky z předcházejících kategorií a nelze je tedy zařadit ani do jedné z nich. Většina z nich je však založena na integraci metod orientovaných na regiony a metod vycházejících z detekce hran v obraze. Patří sem také metody založené na matematické morfologii, které pro segmentaci používají matematické charakteristiky obrazu jako například průběh gradientu. Do kategorie hybridních metod patří i morfologická metoda rozvodí (angl. Watersheds), která je kombinací technik vycházejících z detekce hran v obraze a technik orientovaných na regiony. Princip této metody a přehled technik jejího řešení, je popsán v samostatné kapitole, protože je cílem této práce.

*• Znalostní metody (angl. Knowlage-Based) -* patří sem metody postavené na znalosti nějakých vlastnosti segmentovaného obrazu. Těmito vlastnostmi jsou například tvar, barva nebo struktura. Metody se snaží o nalezení shody např. mezi tvary objektů v zkoumaném obraze a tvary objektů uloženými v databázi vzorů. Databáze jsou plněny bud' manuálně lidmi nebo jsou automaticky generovány. Nevýhody těchto metod jsou velká rozmanitost zkoumaných objektů a také to, že úspěšnost segmentace je závislá na složitosti tvarů. Jednou z metod patřících do této kategorie je Active Appearance Models (AAM).

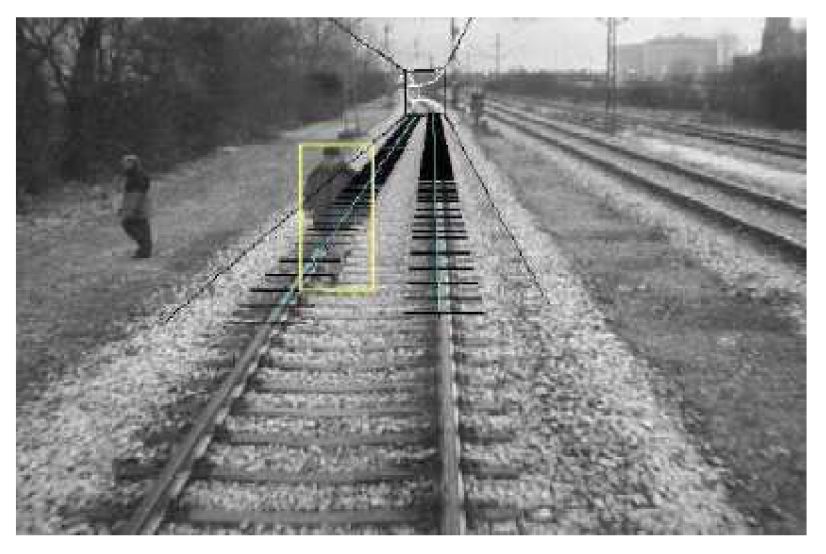

[obr. 1.4.1.3] Příklad použití znalostních metod. [8]

# **2 Metoda rozvodí (angl. Watershed transform)**

Nazývaná také watershed transformace (watershed = povodí, rozvodí nebo vodní předěl). [1] Rozvodí je jednou z klasických záležitostí, kterými se zabývá topografie. Například na území České republiky se nachází hlavní evropské rozvodí, které rozděluje střední Evropu na tři regiony. Dešťová voda z prvního regionu odtéká do Severního moře, z druhého regionu odtéká do Baltského moře a z třetího regionu odtéká do Černého moře. Viz obr. 2.1. Hranice, která odděluje tyto tři regiony, se jmenuje rozvodnice (angl. watershed line). Regiony, oddělené touto hranicí, se nazývají povodí (angl. catchment basin) Severního, Baltského a Černého moře. Z tohoto pohledu lze všechna tři moře interpretovat jako minima pro povodí řek, které k nim patří.

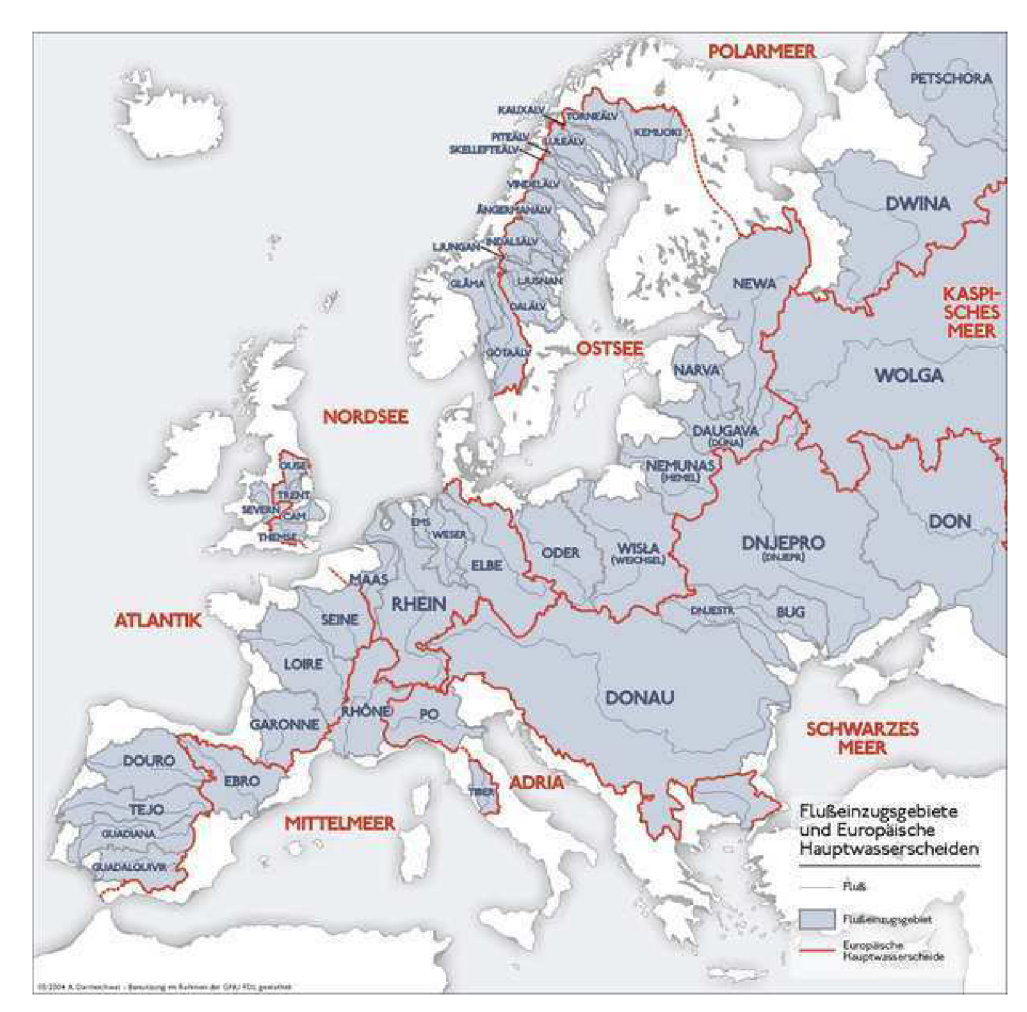

[obr. 1.4] Evropská rozvodí a povodí [7]

Zmíněná fakta z oblasti topografie lze aplikovat na poli zpracování obrazu, jestliže budeme považovat šedotónový obraz za výškovou mapu. Cílem metody rozvodí je rozdělit obraz do stejnorodých regionů. Tyto regiony odpovídají homogenním povodím, která jsou platná pro topografický reliéf tvořený tímto obrazem. Homogenní povodí je myšleno tak, že všechny jeho pixely jsou spojeny s minimem (minimální úroveň šedi) tohoto povodí jednoduchou cestou tvořenou pixely, jejichž intenzita monotónně klesá nebo se nemění podél této cesty.

## **2.1 Princip**

Existují dva základní přístupy k segmentaci metodou rozvodí (dále jen watershed segmentaci podle watershed transform). Jejich odlišnost je zejména ve způsobu získávání hranic mezi regiony.

První z přístupů je založen na myšlence zvedání vodní hladiny a postupném zaplavování terénu vodou. Názorná ukázka v dvoj-rozměrném případě viz obr 3.1. Hladina se zvedá z lokálních minim v povrchu. V momentě, kdy by mělo dojít ke slití vody ze dvou povodí, je mezi ně vložena hráz (angl. dam), která tomuto spojení zabrání. Zvedání hladiny je zakončeno tím, že hladina dosáhne maximální úrovně terénu a už nemá kam stoupat. Tím je celý povrch zaplaven a jediné co zůstalo, jsou vzniklé hráze. Výsledkem jsou tedy povodí oddělená hrázemi.

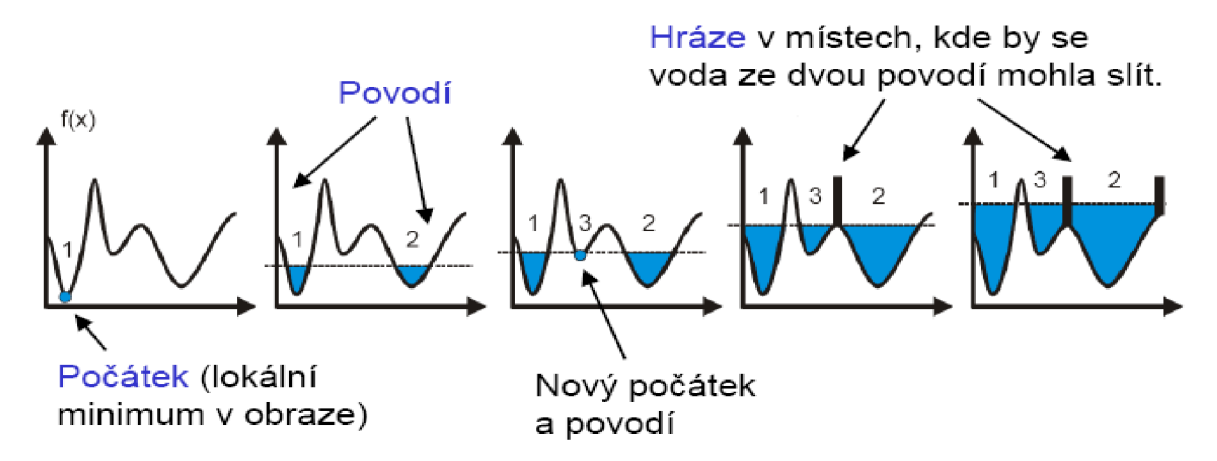

[obr. 3.1] Ilustrace zaplavování terénu vodou - průřez reliéfem. Zdroj [8].

Druhý z přístupů je postaven na principu odtékání dešťové vody v závislosti na gravitaci. Ukázka v dvoj-rozměrném prostoru viz obr 3.1.1. Pro každý bod v terénu se hledá cesta, kterou by odtékala voda dopadající do tohoto bodu. Hledaná cesta končí vždy v určitém lokálním minimu. Množina bodů nebo pixelů, jejichž cesta "po proudu" končí ve stejném lokálním minimu, potom tvoří povodí.

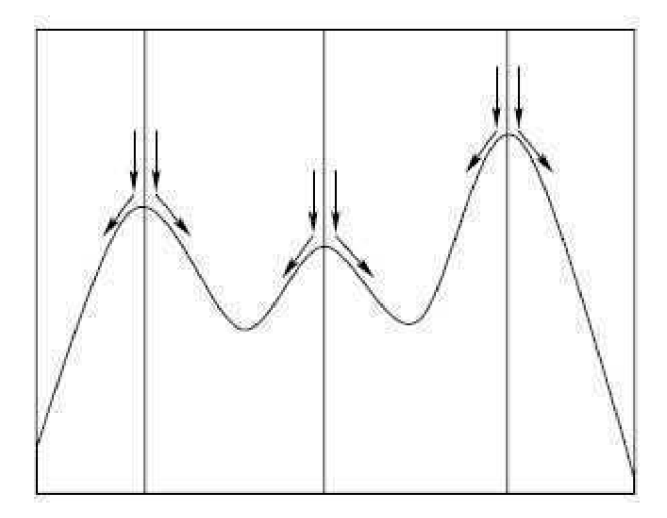

[obr. 3.1.1] Ukázka odtoku dešťové vody. [3]

Způsob označení regionů v obraze je stejný pro oba přístupy. Je proveden tak, že všem pixelům náležícím do nějakého povodí, je přiřazen unikátní index právě tohoto povodí. Hraničním pixelům, kterými prochází rozvodnice, je přiřazen stejný unikátní index odlišný od všech ostatních.

### **2.2 Vlastnosti**

K výhodám se řadí velká efektivita segmentace hlavně při aplikaci na gradintní obraz. Hlavní nevýhodou této morfologické segmentační metody je, že dochází k nadměrné segmentaci (angl. oversegmentation) obrazu. To znamená, že vznikne příliš velké množství regionů, především tehdy, když vstupní obraz není příliš kvalitní. Jeho špatná kvalita je dána například zašuměním. Lze tomu předcházet případným předzpracováním obrazu tvořeným redukcí šumu nebo filtrací a prahováním. Ale ani to vše nevyřeší a většinou je nutné přistoupit k následnému zpracování regionů. Regiony musejí být alespoň do jisté míry pospojovány, aby výsledek segmentace byl dále použitelný. Technice spojování regionů (angl. Region Merging) se věnuje část kapitoly Návrh.

Možnost jak úplně zabránit vzniku přílišného množství regionů je použití semínek. Do obrazu jsou vložena tzv. semínka, což jsou pixely označující počátky regionů. Následně jsou pouze tyto regiony zvětšovány a nedochází ke vznikání dalších. Tato možnost je přirozeně použitelná pouze u technik založených na zvedání vodní hladiny.

## **2.3 Existující algoritmy**

Zatímco koncepty metody jsou dost intuitivní a přímé, vytváření algoritmů segmentace tímto způsobem se ukázalo jako velmi obtížný úkol. Důkazem toho je mnoho prezentovaných postupů, které ve výsledku končí pomalým nebo nepřesným provedením. Obsahem této podkapitoly je přehled některých technik a algoritmů, které provádějí watersheds transformaci. Algoritmy jsou děleny podle principu na kterém pracují do dvou skupin.

V souvislosti s touto problematikou se dále v textu mluví o geodeticky ovlivněných zónách (angl. geodesic influence zones) a s tím korespondující kostrou podle ovlivněných zón (angl. skeleton by influence zones dále jen SKIZ). Mějme povrch zaplavený do výšky h. Pak geodeticky ovlivněná zóna povodí A je množina pixelů úrovně h + 1, které jsou blíže k povodí A než k ostatním povodím v obrázku. Znázorněno na obrázku 2.3. Pixely, které jsou přesně na rozmezí zón, a tedy nepatří do žádné z nich, tvoří SKIZ. V důsledku práce s rastrovým obrazem je SKIZ většinou tvořen přerušovanou čárou, protože vzdálenost mezi povodími není vždy lichý počet pixelů, a tedy neexistuje pixel, který by byl přesně na rozmezí.

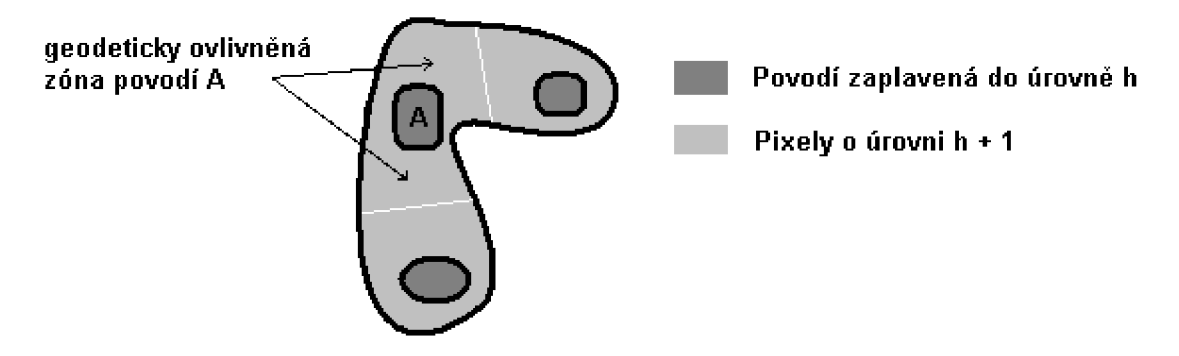

[obr 2.3] Ilustrační příklad geodeticky ovlivněných zón. Bílé čáry označují hranice mezi zónami tzv. SKIZ.

#### **2.3.1 Historie**

Jedny z prvních algoritmů pro watershed, byly přirozeně vyvinuty na poli topografie. K vyjádření topografického reliéfu se zde používá digitální úrovňový model (dále jen DEM podle digital elevation model). Je to pole čísel reprezentující prostorové rozložení nadmořské výšky terénu. Nejčastěji používaná datová struktura pro DEM je pravidelná čtvercová mříž, ve které jsou uloženy informace o výšce povrchu. Většina algoritmů začíná extrakcí dělících pixelů rozvodnice na okně o velikosti 3x 3 bodů. Následně v dalším kroku jsou tyto vybrané pixely spojeny do geomorfologických sítí. Tento přístup však vede k špatným a nepřesným výsledkům, zejména kvůli příliš lokálním operacím v prvním kroku.

Nyní když se odkloníme od technik využívaných v topografii a vrátíme se zpět na pole zpracování obrazu. Watershed segmentace byla v průběhu posledních tří desetiletí studována z teoretického, praktického a algoritmického hlediska a byly pro ni prezentovány různé algoritmy. Poprvé watershed transformaci představili jako morfologický nástroj Francouzi H. Digabel a Ch. Lantuéjoul. Ti prováděli výzkum vysoušení povrchu kamenného uhlí pomocí postupného prahování. Později následovala práce C. Lantuéjoula a S. Beuchera, kteří provedli převrácení původního algoritmu, aby dosáhli zobecnění pro větší škálu šedotónových obrazů. První, kdo se zabýval metodou teoreticky, byl F. Maisonneuve. [9] Následné zvýšení zájmu o tento druh segmentace má za následek několik algoritmů, jejichž přehled popisují následující podkapitoly. Přehled se týká pouze algoritmů pro šedotónové obrazy. Segmentace barevných obrazů metodou rozvodí není předmětem této práce.

#### **2.3.2 Algoritmy na principu zvedání vodní hladiny**

Jména algoritmů a některé informace jsou podle přehledu v [9].

*• Homotopic binary thickenings* - první z algoritmů, které využívají princip zvedání vodní hladiny. Algoritmus provádí postupné spojité rozrůstání (angl. Homotopic binary thickenings) zaplavených zón. Určení geodeticky ovlivněné zóny úrovně h je dáno rozlitím již zaplavené zóny o úrovni  $h - 1$ . Tento postup byl použit pro detekci kontur v [10]. Jeho předností je spravedlivé dělení velkých ploch mezi okolní minima. K nevýhodám se řadí vytváření nežádoucích hranic mezi regiony a nízká efektivita. Neefektivita algoritmu pramení z nutnosti procházet všechny pixely v každém kroku rozrůstání regionů. Nesprávné hranice vznikají ve speciálních případech. Je to zapříčiněno tím, že pixely na okrajích stejného povodí nemusejí vždy nutně "vědět", že patří k totožnému minimu. Potom, když se okraje při narůstání zón setkají, je mezi ně chybně vložena hráz. Na obrázku 2.3.2. je zobrazen příklad tohoto chování, kde nesprávná hranice je označena písmenem A.

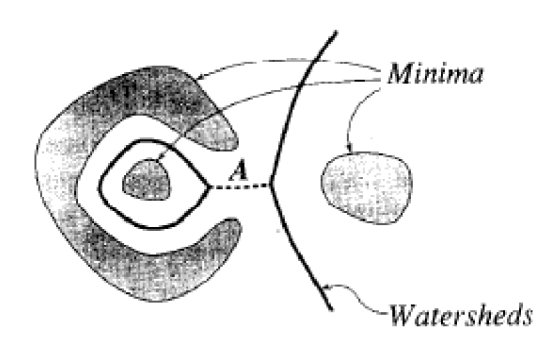

[obr. 2.3.2] Ukázka nežádoucí hranice s označením A. [9]

*• Grayscale thinnings* - algoritmus je úzce spojen s matematickou morfologií. Jeho cílem je extrakce šedotónové kostry obrazu. Extrakce je prováděna pomocí probírání nebo filtrace (angl. thinnings). Znamená to, že jsou odstraňovány neuzavřené oblouky a tvary z obrazu. Výsledkem je tady spojitá kostra, která znázorňuje obrysy regionů. Tento postup byl prezentován v [12]. Algoritmus trpí vysokou časovou náročností a také chybným vytvářením nechtěných hran jako předcházející algoritmus. Viz obr. 2.3.2.

- *Sequential algorithm -* sekvenční algoritmus prezentovaný F. Frielanderem v [13]. Pracuje na principu procházení pixelů obrazu v předem určeném pořadí. Při průchodu je nová hodnota každého pixelu použita pro výpočet hodnoty dalšího pixelu. Po provedení počátečního kroku algoritmu vzniknou otevřená nebo široká povodí (angl. broad catchment basins), která se mohou vzájemně překrývat. Místa kde dochází k překrývání se nazývají zóny rozvodí (angl. watershed zone). Jejich komplement v obraze tvoří nepřístupná povodí (angl. restricted catchment basins). V dalším a posledním kroku je vytvořen SKIZ pomocí nepřístupných povodí. A podle SKIZ jsou získány výsledné regiony. Algoritmus se vyznačuje vyšší rychlostí než dva přešlé právě díky sekvenčnímu přístupu. Další výhodou je, že nedochází k vytváření nechtěných hran (obr. 2.3.2), protože je použito unikátní číslování pro povodí. K nevýhodám algoritmu se řadí někdy nepřesné určení hranic regionů.
- *Fast Watersheds -* nejrychlejší algoritmus v této kategorii. Byl prezentovaný v [9] a v této práci je jeho popisu věnována kapitola s totožným názvem, protože byl vybrán k implementaci.

#### **2.3.3 Algoritmy na principu odtoku vody**

*• Arrowing -* první z algoritmů v této kategorii byl popsán S. Beucherem na základě [14]. Je založen na ukazování (angl arrowing) pixelů na ostatní pixely v jejich sousedství, které mají nižší hodnotu tzn. jsou níže položené. Proces se skládá ze tří kroků. Nejdříve jsou získány pixely, které ve svém okolí nemají níže položené sousedy, to znamená, že jsou to lokální minima. V druhém kroku jsou vytvořeny šipky pro každou dvojici pixelů v obrázku. Šipka je vytvořena pouze při splnění podmínky, že pixel, z kterého vychází, má vyšší úroveň než ten, na který ukazuje. Viz obrázek 2.3.3. V posledním kroku dojde k očíslování minim, a tím vzniknou základní regiony, které jsou následně rozšířené podél šipek. Algoritmus je relativně rychlý kvůli možnosti sekvenční implementace. Bohužel i zde dochází k chybám, zejména ve fázi zvětšování regionů.

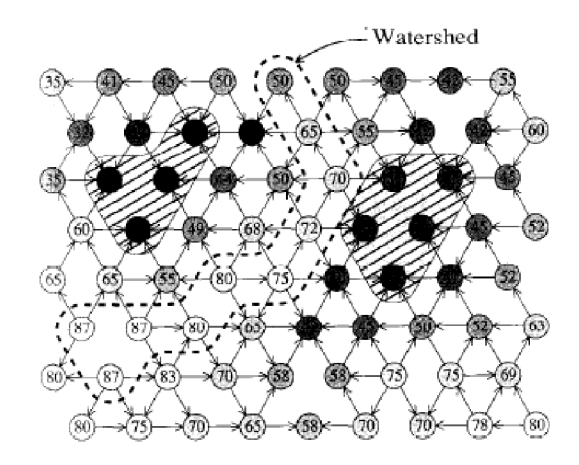

[obr. 2.3.3] Ukázka techniky Arrowing na šestiúhlé síti. Šrafovaná místa označují minima. [9]

- *One-run algorithm* algoritmus prezentovaný v [11]. Je postaven na jednom průchodu (anlg. one-run) pixely obrazu, při kterém provede celou segmentaci. Nejdříve jsou všem pixelům přiřazena čísla regionů podle jejich pořadového čísla v obraze. Potom zmiňovaný průchod provádí slučování regionů, které závisí na výšce aktuálního pixelu a jeho těsných sousedů. Slučování je uskutečňováno tak, aby se rozšiřovaly vždy níže položené regiony. Tento postup patří k nejrychlejším už ze svého principu. Avšak daní za jeden sekvenční průchod je špatné dělení velkých ploch na geodeticky ovlivněné zóny.
- *Sequential rainfalling algorithm* navazuje na One-run algoritmus a byl publikovaný v [3]. Postup je rozložen do čtyř kroků. V prvním kroku je pro každý pixel určeno, jestli se jedná o součást lokálního minima, a když ne, je mu přiřazen ukazatel na pixel v jeho sousedství, jehož směrem vede nestrmější sestupná cesta. Ukázka stavu po prvním kroku je na obrázku 2.3.3.1. Ve druhém kroku je pro každý pixel určeno povodí kam patří. To je zjištěno následováním nej strmější sestupné cesty z tohoto pixelu dokud není dosaženo nějakého lokálního minima. V třetím a čtvrtém kroku je provedeno přeznačkování a spojení regionů, které jsou na velkých plochách. Účelem je, aby velké plochy byly zahrnuty do jednoho regionu. Tohle je hlavní odlišnost od One-run algoritmu, kde jsou velké plochy zbytečně rozděleny ve více regionech. Tento algoritmus je podle [3] rychlejší než algoritmy One-run a Fast Watershed. Jeho nevýhodou je opět špatné dělení geodeticky ovlivněných zón stejně jako tomu bylo u One-run algoritmu. Takže plocha úrovně h +1 mezi dvěma zónami výšky h bude přidělena jedné z těchto zón, místo aby došlo k jejímu spravedlivému rozdělení jako je tomu v případě algoritmu Fast Watershed.

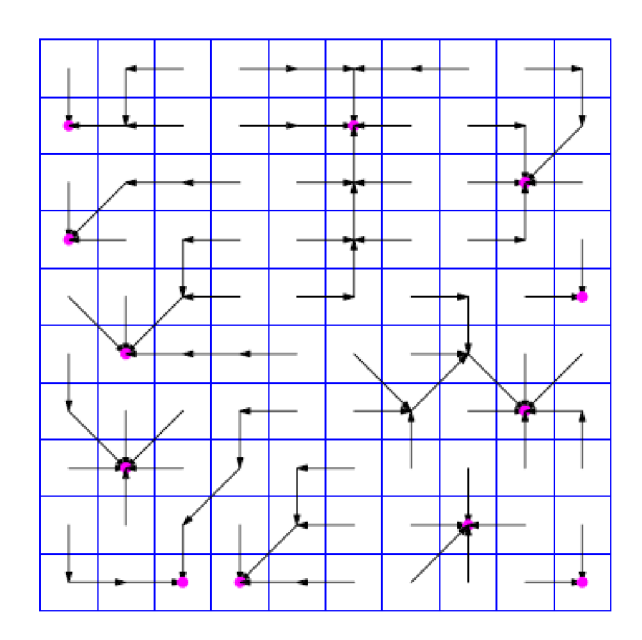

[obr. 2.3.3.1] Nejstrmější sestupné směry. Zdroj [3].

### **2.3.4 Algoritmy kombinující oba přístupy**

*• Stoev-Straser algoritmus* - tato technika byla publikována v [15]. Segmentační proces je prováděn následovně. Pro každý pixel obrazu je nalezeno povodí kam patří pomocí následování nejstrmější sestupné cesty. Nalezené povodí je pak zaplavováno vodou. Viz obrázek 2.3.4. Při zvedání vodní hladiny se zjišťují indexy regionů bodů, které sousedí s doposud zaplavenou oblastí. Pokud není totožný s indexem zaplavovaného povodí, je rozlévání tímto směrem zastaveno pomyslnou hrází. Zvedání hladiny je zastaveno v okamžiku kompletního zatopení původně nalezeného povodí. Algoritmus si umí poradit s velkými plochami, které spravedlivě dělí do geodeticky ovlivněných zón. Ilustrace algoritmu je na obrázku 2.3.4.

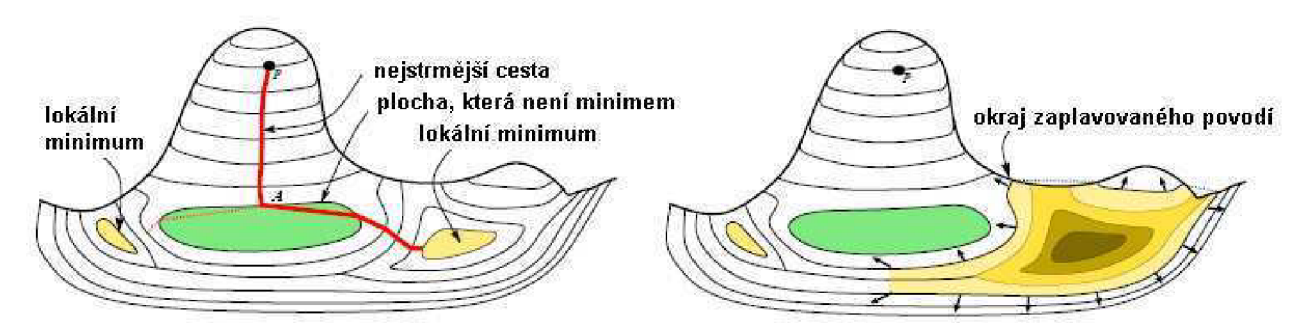

[obr. 2.3.4] Ilustrace k algoritmu Stoev-Straser. Vlevo následování nejstrmější cesty do minima. Vpravo zaplavování povodí. [15]

## **2.4 Fast Watersheds**

Algoritmu je věnována zvláštní podkapitola, protože byl vybrán pro implementaci. Viz kapitola Návrh. Tuto metodu prezentovali Luc Vincent a Pirre Soille v [9], kteří se při konstrukci vyhnuli nedostatkům algoritmů prezentovaných do té doby. A to, že procesy neběžely v pevném počtu iterací a také, že kvůli modifikaci malého množství pixelů musel být proveden sekvenční průchod celým obrazem. Prezentovaná metoda tedy běží v lineárním čase, který závisí na rozměrech obrazu a je minimalizován počet průchodů. Upřesnění počtu bude uvedeno později. Algoritmus není omezen pouze na práci se 4 nebo 8 okolím bodu, ale je navržen obecně pro n okolí, což je spojeno s možností nasazení například v trojrozměrném prostoru.

Postup watershed segmentace touto technikou je složen ze Řadícího (angl. sorting) a Záplavového (angl. flooding) kroku. Přitom se pracuje s originálním obrazem a dvěma pomocnými, které mají stejné rozměry. První pomocný obraz se používá pro značení a uchovávání vzdáleností jednotlivých pixelů od nebližšího povodí. Druhý potom slouží pro zapisování čísel regionů, do kterých patří konkrétní pixely.

V prvním kroku jsou pixely seřazeny do histogramu ve vzestupném pořadí podle jejich intenzit. Tím je umožněn přímý přístup k pixelům určité úrovně h, ten je využit v dalším kroku. V tom je simulováno zaplavování terénu vodou. V první části jsou vždy získány pixely úrovně, které těsně sousedí se zaplavenými zónami. V druhé části jsou určeny a označeny geodeticky ovlivněné zóny a konečně v části třetí jsou zjištěna nová lokální minima. Pro lepší pochopitelnost a přehlednost následuje pseudokód popisující Záplavový krok. Pro zájemce o podrobnosti doporučuji podívat se do [9].

#### **Pseudokód algoritmu záplavového kroku**

Pro všechny úrovně šedi od nejnižší proveď cyklus:

- 1. projdi všechny pixely úrovně h (přímí přístup k nim je pomocí histogramu)
	- pokud pixel sousedí s povodím přidej ho do fronty pro další zpracování
- 2. procházej frontu v cyklu dokud není prázdná
	- pixel vyjmi z fronty, podle čísel těsně sousedících povodí a také vzdáleností od nich mu přiřaď číslo unikátního povodí nebo hranice
	- přitom všechny vhodné sousední pixely přidej do fronty pro další zpracování (vhodným pixelem je takový, který ještě není ve frontě, není mu přiřazeno číslo povodí a má danou výškovou úrovně h)
- 3. projdi všechny pixely úrovně h
	- -- pokud pixel ještě nepatří do žádného povodí  $\Rightarrow$  je to lokální minimum
		- založ nové povodí a přidej ho pro další zpracování do fronty
		- procházej frontu v cyklu dokud není prázdná

- sousedním pixelů, která mají úroveň h a nepatří do žádného povodí, přiřaď číslo nového povodí a přidej je do fronty pro zpracování

Po uvedeném zpracování jsou hráze, ve formě pixelu s unikátní hodnotu, vloženy pouze v místech, která leží přesně na rozmezí dvou povodí. Tím je většina hrází nespojitých. Pro další zpracování bude pravděpodobně potřeba hráze odstranit nebo naopak je pospojovat. Odstranění se dělá tak, že pixelům rozvodí je přepsána hodnota na index povodí s kterým těsně sousedí. Naopak pro spojení hrází se používá opačný přístup. Na rozvodí jsou přečíslovány pixely s číslem povodí P, které mají ve svém těsném sousedství povodí s indexem menším než je číslo P. Kdyby byl za rozvodí označen každý pixel, který má ve svém sousedství povodí s rozdílným indexem, docházelo by k chybám viz obrázek 2.4.

Mezi kladné vlastnosti algoritmu patří správné rozdělování geodeticky ovlivněných zón. Další dobrou vlastností je celkový počet průchodů obrazu. Každý pixel je jednou skenován v Řadícím kroku a potom průměrně třikrát v kroku Záplavovém.

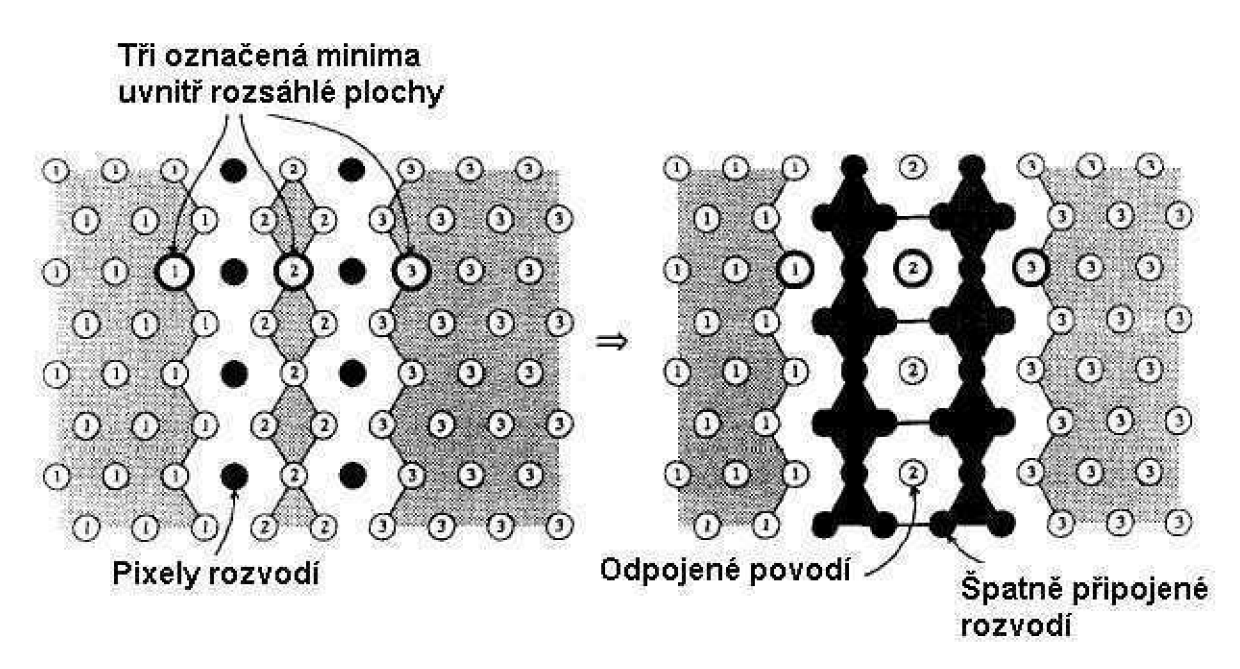

[obr 2.4] Ukázka špatného vytváření rozvodí. Vlevo původní obraz po dvou krocích metody. Vpravo vytvoření spojitých hrází za použití špatného pravidla. [9]

# **3 Návrh**

Tato kapitola popisuje návrh jednoduchého programu pro segmentaci metodou rozvodí. Celý proces je rozdělen do pěti kroků viz obrázek 3. V prvním kroku bude šedotónový obraz načten jako 8bit bitmapa ze souboru. Dalšímu zpracování mimo posledního kroku jsou věnovány následující podkapitoly. V posledním kroku je bitmapa uložena do souboru nebo dojde k její vizualizaci na obrazovce.

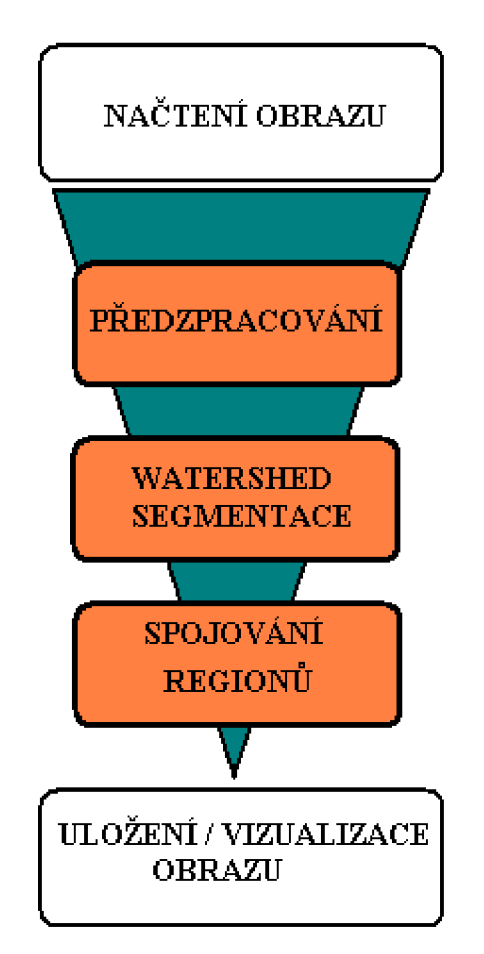

[obr. 3] Diagram návrhu programu.

## **3.1 Předzpracování**

V této fázi je k dispozici šedotónový obraz. Pokud je obraz příliš zašumělý, mohlo by dojít k velkému zpomalení celého procesu v důsledku vytvoření obrovského množství regionů. V tom případě je nutné provést redukci šumu pomocí Gaussova filtru nebo anizotropním filtrováním. V dalším kroku se bude vytvářet gradientní obraz. K tomu bude použita detekce hran podle osy x a y za použití Sobelova operátoru. Výsledky obou detekcí se pak sečtou do jednoho obrázku. Posledním

krokem bude převedení gradientního obrazu na obraz, který má rozsahy hodnot pixelů od 0 do 255. Větší rozsah by byl pro další práci zbytečný. Pro fázi spojování regionů bude uchován původní obraz, taktéž převedený do uvedeného rozsahu.

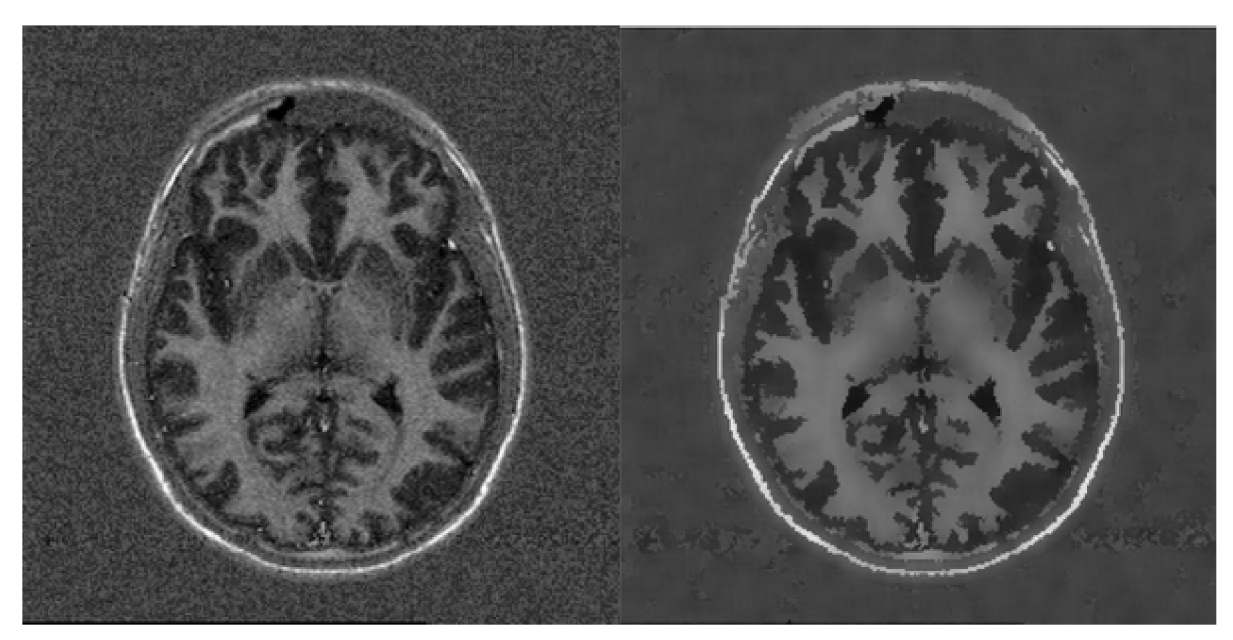

[obr 3.1] Ukázka předzpracování. Vlevo původní obraz. Vpravo výsledek po filtraci. [2]

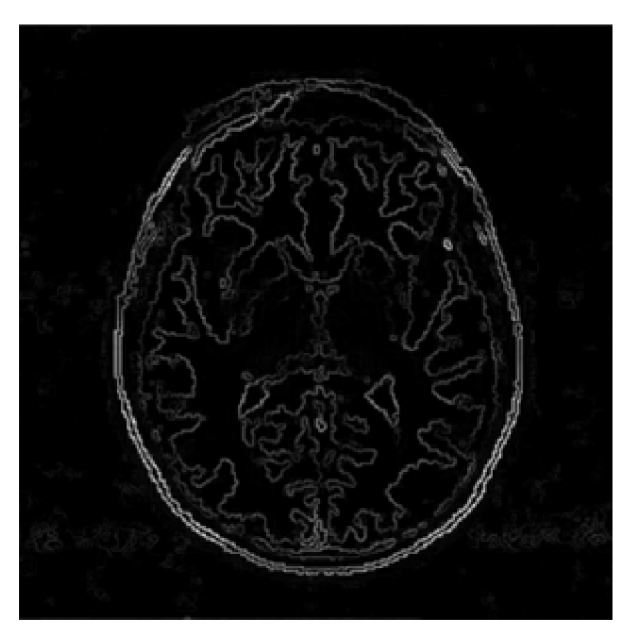

[obr. 3.1.1] Výsledek předzpracování - gradientní obraz.

## **3.2 Watershed segmentace**

V této fázi bude provedena segmentace technikou Fast Watersheds, která byla popsána dříve. Vstupem bude gradientní obraz a výstup bude obraz, kde hodnota pixelu je rovna indexu regionu.

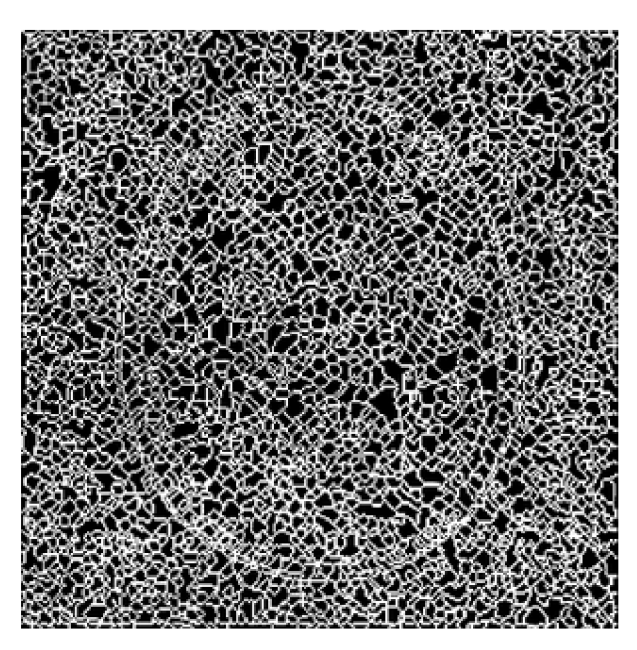

[obr. 3.2] Výsledek Watershed segmentace. [2]

## **3.3 Spojování regionů**

Pro reprezentaci regionů jsem vybral graf sousednosti (angl. Region Adjacency Graph - RAG). Regiony budou spojovány podle statistických kritérií jako střední hodnota nebo rozptyl pixelů v regionu.

Spojování podle střední hodnoty lze provádět na základě velikosti hodnoty H, která může být jednoduše získána odečtením střední hodnoty pixelů jednoho regionu od druhého. Druhou variantou výpočtu hodnoty H je použití vztahu z [2], který počítá rozdíl středních hodnot s ohledem na velikost regionů. Mějme regiony R1 a R2. Střední hodnota pixelů v regionu R1 je  $\mu_1$  a v R2 je  $\mu_2$ . Počet pixelů v regionu R1 respektive R2 značí ||R1|| respektive ||R2||. Potom hodnota H, která se porovnává s prahovou, je vypočítána podle vzorce 1. Pokud bude hodnota H větší než stanovený práh, regiony nebudou sloučeny.

$$
H = \frac{\|R1\| \times \|R2\|}{\|R1\| + \|R2\|} \times (\mu_1 - \mu_2)^2
$$
 (1)

Spojování podle rozptylu bude složitější. Mějme dva regiony R1 a R2. Nejdříve oba určí svůj rozptyl hodnot pixelů, tedy  $\sigma_1$  pro region R1 a  $\sigma_2$  pro region R2. Potom je vypočten rozptyl  $\sigma_0$ regionu R0, který by vznikl sloučením regionů R1 a R2. Hodnota H, která bude porovnávána s prahovou hodnotou, se vypočte podle následujícího vzorce číslo 2.

$$
H = \frac{\sigma_0 \times \sigma_0}{\sigma_1 \times \sigma_2} \tag{2}
$$

Regiony budou slučovány tak, že pokaždé budou spojeny nejvíce podobné regiony podle zvoleného kritéria. K výběru nejpodobnějších regionů využiji techniku prezentovanou v [2]. Pro ni musí být použita datová struktura hromada a ještě jeden graf sousednosti, který je tvořen z původního grafu tak, že obsahuje pouze hrany mezi nejbližšími sousedy (angl. Nearest Neighbor Graph - NNG). To znamená, že pro každý uzel je zobrazen pouze nejméně ohodnocená orientovaná hrana, která z něj vychází. Pro lepší pochopení viz obrázek 3.3. Hromada je použita pro uložení hran, které tvoří cykly v NNG. Jinými slovy jsou tam uloženy pouze hrany mezi uzly, které jsou si vzájemně nejbližší. Potom vždy nejméně ohodnocená hrana RAG bude vybrána z vrcholu hromady. Hodnoty budou vybírány z hromady dokud budou menší nebo rovny zvolené prahové hodnotě.

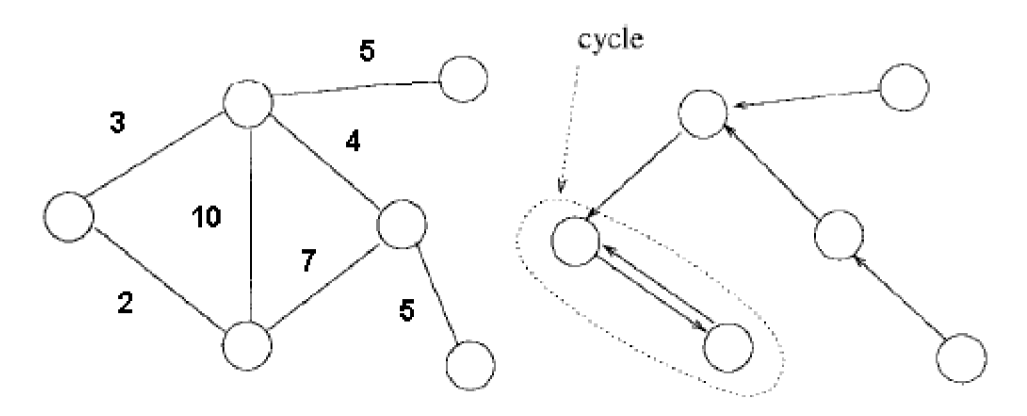

[obr 3.3] Vlevo je původní RAG. Vpravo transformace na NNG. [2]

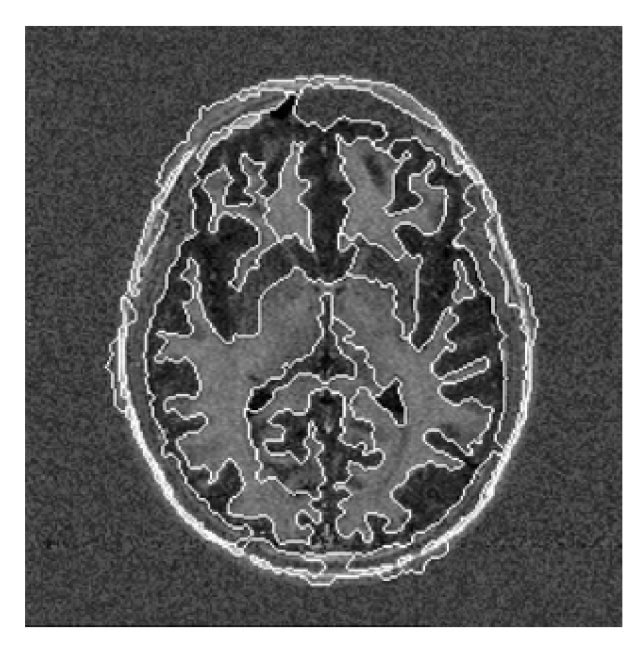

[obr. 3.3.1] Výsledek celého procesu. Bílé čáry znázorňují hranice regionů. [2]

# **4 Implementace**

Program byl implementován jako modul mdsSliceSegW pro MDSTk (Medical Data Segmentation Toolkit), tedy jako multiplatformní v jazyce C/C++ za pomoci knihoven z tohoto toolkitu. Bylo použito vývojové prostředí MS Visual Studio 2005. Při implementaci bylo postupováno podle návrhu uvedeném v této práci.

První a poslední krok návrhu nemusely být implementovány, protože jsou prováděny pomocí modulů MDSTk. Načítání obrazu má na starosti modul mdsLoadX a ukládání obrazu modul mdsSaveX, kde X je název jednoho ze tří podporovaných typů obrazů. Těmi jsou JPEG, PNG a DICOM. Pro vizualizaci získaného výsledku se bude používat kombinace modulů mdsSliceRange a mdsSliceView. Redukce šumu z fáze předzpracování nebyla taktéž implementována, protože je pro ni možně použít modul mdsSliceFilter.

Nejdůležitější třídy a funkce programu:

- funkce makeGradientImage (mds::img::CSlicePtr spSlice)
	- hlavní funkce fáze procesu předzpracování, převádí vstupní obraz na gradientní
- třída CWatersheds
	- zajišťuje segmentaci obrazu za použití algoritemu Fast Watersheds  $\overline{a}$
- třída CRegionMerge
	- implementuje proces spojování regionů

Během implementace byla provedena pouze jedna zásadnější změna oproti návrhu. Tou bylo přidání funkce, která každý region, obsahující méně než 20 pixelů, sloučí s jeho nejbližším sousedním regionem. Změna byla provedena zejména kvůli urychlení celého procesu.

Pro implementaci bylo využito možností toolkitu MDSTk jako například datových typů pro reprezentaci obrazu nebo funkcí pro zpracování vstupních parametrů. Základní přehled struktury toolkitu je na obrázku 4. Bližší seznámení s MDSTk viz [17].

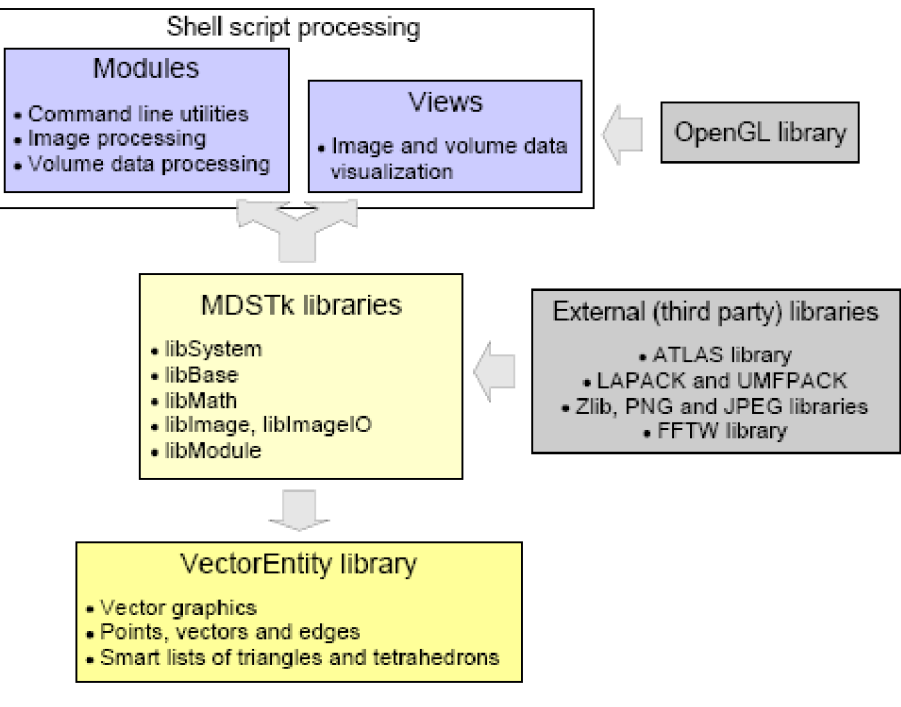

[obr. 4] Struktura MDSTk. [17]

Základem MDSTk je proudové zpracování zajišťující spojování modulů tak, že výstup jednoho modulu jde na vstup dalšího. Modul tedy provede určité operace nad vstupním obrázkem a výsledek pošle na výstup viz obrázek 4.1 . Tento přístup nabízí velkou variabilitu při zpracování obrazu.

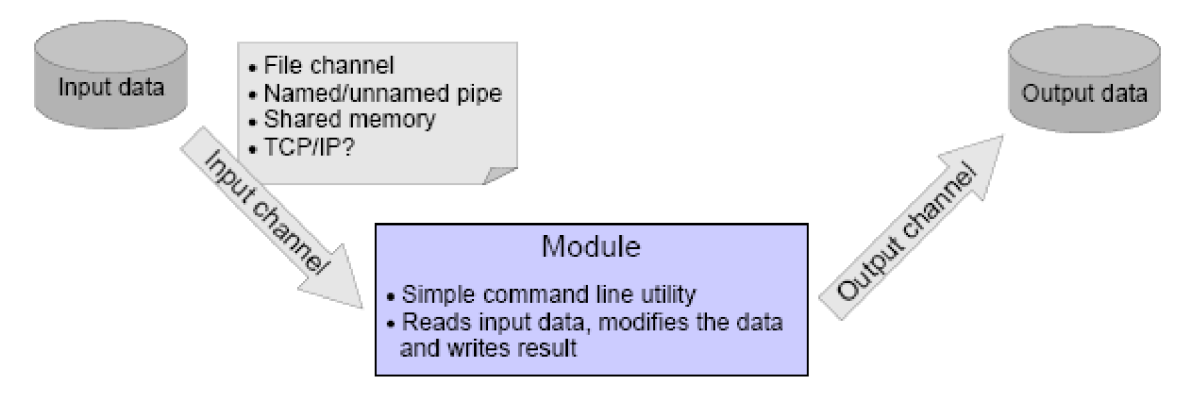

[obr. 4.1] Ukázka funkce modulu. [17]

# **5 Výsledky**

Tato kapitola obsahuje výsledky použitého řešení z hlediska kvality a rychlosti. Program byl testován na operačním systému MS Windows 2000. Hlavní části programu, jejichž rychlost byla zkoumána, jsou segmentace pomocí Fast Watersheds a proces spojování regionů. Dále je zde uvedeno několik ukázek pro srovnání kvality výsledných obrázků s obrázky z různých publikací.

# **5.1 Rychlost zpracování**

Zkoušení rychlosti programu bylo provedeno na osobním počítači s procesorem Intel Pentium 4 1.8 GHz. Jako první bylo proveden test, který ukazuje rychlost algoritmu Fast Watersheds v závislosti na rozměrech segmentovaného obrázku. Testování bylo provedeno pro různé velikosti pěti odlišných obrázků. Obrázky nebyly předzpracovány filtrováním. Dosažené výsledky jsou znázorněny v grafu 5.1.

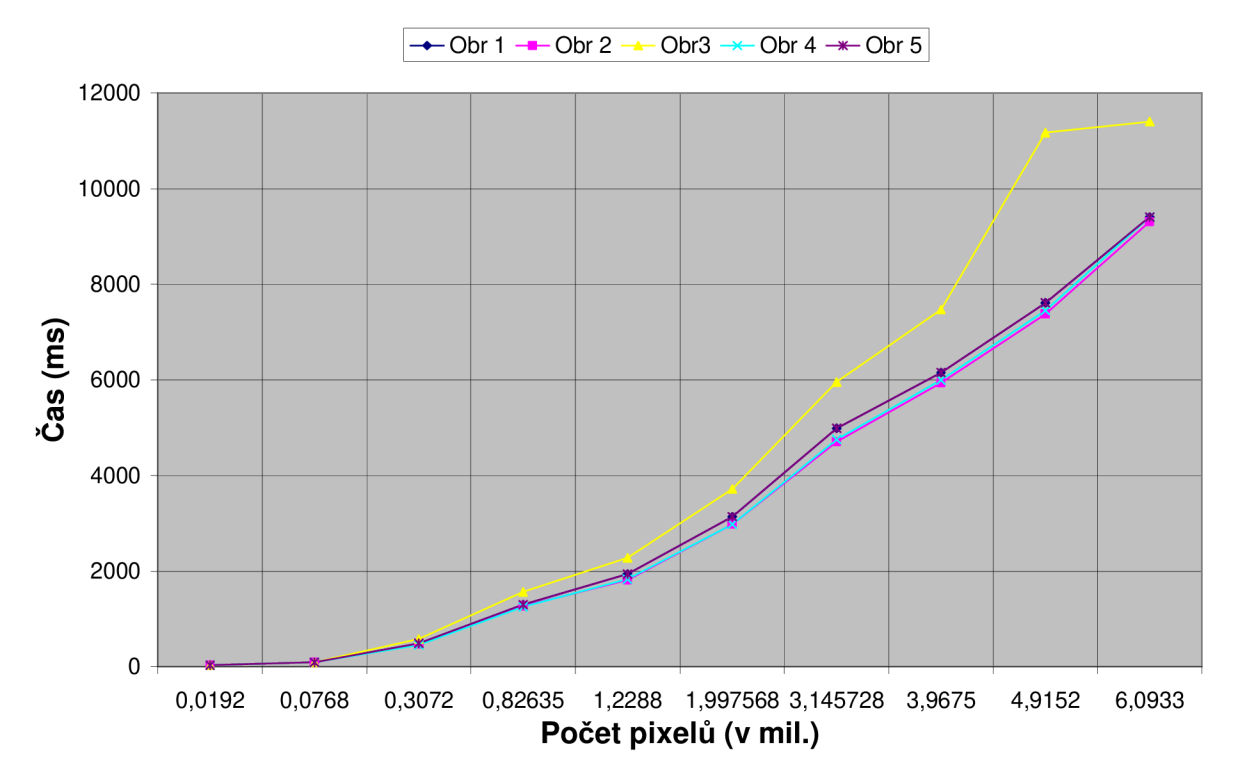

[graf 5.1] Závislost doby zpracování metodou Fast Watersheds na rozměrech obrázku.

Graf ukazuje lineární závislost doby výpočtu na rozměrech použitého obrázku. Pro obrázky, které mají hojně používaný rozměr 640x480 pixelů, bylo dosaženo časů okolo 490 ms. Pro čtyři obrázky můžeme pozorovat téměř stejný průběh. Obrázek číslo tři se začíná lišit vyšší časovou náročností zejména od rozlišení kolem jednoho milionu pixelů. Příčinou je výrazně vetší množství vytvořených regionů, které je uvedeno v tabulce 5.1. Z toho plyne, že čas algoritmu závisí také na typu a kvalitě vstupního obrázku, které přímo korespondují s množstvím vytvořených regionů. Pro srovnání je uvedena dvojice obrázků, jejichž doba zpracování se nejvíce liší viz obr. 5.1 .

![](_page_32_Picture_85.jpeg)

[tab 5.1] Tabulka obsahuje počty vytvořených regionů metodou Fast Watersheds pro daný obrázek a rozlišení.

![](_page_32_Picture_3.jpeg)

[obr. 5.1] Ukázka obrázků použitých pro test metodu Fast Watersheds. Vlevo Obr 3. Vpravo Obr 4.

Druhou částí programu, která byla podrobena testům, je proces spojování regionů. Protože byla implementace prováděna inkrementálním způsobem, bylo nejdříve vybírání nejbližších uzlů RAG provedeno pouhým průchodem celým grafem. Následně, když bylo doděláno vybírání za pomocí hromady, nedostavilo se očekávané výrazné zrychlení. Proto je v tomto testu provedeno srovnání obou přístupů. Dalším cílem testu bylo porovnat časovou náročnost sloučení určitého množství regionů v závislosti na zvoleném kritériu. Získané výsledky jsou v grafu 5.2, který znázorňuje čas potřebný pro sloučení určitého počtu regionů pro daná kritéria.

![](_page_33_Figure_0.jpeg)

[graf 5.2] Závislost doby slučování regionů na jejich počtu a zvoleném kritériu.

Nej rychlejšího času okolo 47 ms bylo dosaženo při slučování cca 500 regionů. Podle grafu je patrný rozdíl mezi slučováním regionů podle střední hodnoty bez použití a s použitím hromady. Hodnoty se začínají výrazněji lišit až při počtu regionů okolo osmi tisíc. Během implementace se toto chování nepodařilo zjistit, protože bylo prováděno testování s relativně malým počtem regionů do cca 2000. Pro slučování regionů podle rozptylu se zmiňovaný rozdíl neprojevuje, protože obě křivky mají téměř totožný průběh. Graf ukazuje, že použití kritéria rozptylu pro slučování vede k znatelnému zpomalení, a také, že je tento přístup prakticky použitelný pouze při počtu regionů do 10000. Pokud je počet regionů vyšší než 10000, čas potřebný ke spojení velmi rychle a neúměrně narůstá. Viditelné časové odchylky při tomto přístupu jsou způsobeny tím, že testované obrázky obsahují hodně malých regionů do 20ti pixelů, které byly spojeny zmiňovanou funkcí (viz kapitola Implementace) před začátkem samotného procesu slučování podle zadaného kritéria.

## **5.2 Kvalita zpracování**

Testování kvality bylo provedeno vizuálně na základě porovnání výsledků produkovaných programem a výsledků segmentace zvolenou metodou z různých publikací. Následuje několik ukázek vždy s krátkým komentářem.

![](_page_34_Figure_0.jpeg)

[obr 5.2.1] Vlevo nahoře vzor z [2]. Vpravo výsledek – kritérium slučování střední hodnota. Dole výsledek - kritérium slučování rozptyl.

Zpracování obrázku, který obsahuje jednoduché objekty je provedeno výborně za použití kritéria střední hodnoty. Výsledek slučování podle rozptylu se jen blíží vzoru. Na obrázku 5.2.1 dole je vidět, že se nedaří odstraňovat malé regiony. Při dalším zvyšování prahu došlo ke sloučení podstatných regionů a přitom se malé regiony odstranit nepodařilo.

![](_page_35_Picture_0.jpeg)

[obr 5.2.2] Vlevo nahoře vzor z [2]. Vpravo výsledek – kritérium slučování střední hodnota. Dole výsledek - kritérium slučování rozptyl.

Zpracování komplexnějšího obrázku je opět skvěle zvládnuto při použití kritéria střední hodnoty. Vytvořený obrázek je téměř totožný s obrázkem z publikace. Přístup s použitím kritéria rozptylu potvrzuje svoje horší chování, kdy dochází k náznakům správných regionů, ale nepovede se vznik žádného většího dobře ohraničeného regionu.

![](_page_36_Figure_0.jpeg)

[obr 5.2.3] Vlevo nahoře vzor z [2]. Vpravo nahoře výsledek segmentace podle [2]. Vlevo dole výsledek - kritérium slučování střední hodnota. Vpravo dole výsledek - kritérium slučování rozptyl.

V tomto případě se použitím kritéria slučování střední hodnoty nepovedlo dosáhnout tak kvalitního výsledku. Je zde možné pozorovat kostrbaté a také nadbytečné hrany. To je pravděpodobně způsobeno horší kvalitou vstupního obrázku získaného okopírováním z publikace. Výsledek je však kvalitnější v porovnání s výsledkem dosaženým slučováním regionů na základě rozptylu. Ten je však lepší než v předchozím případě segmentace mozku, protože naznačuje některé hlavní rysy vzorového obrázku.

![](_page_37_Figure_0.jpeg)

[obr 5.2.2] Vlevo nahoře vzor z [18]. Vpravo nahoře výsledek segmentace podle [18]. Vlevo dole výsledek - kritérium slučování střední hodnota. Vpravo dole výsledek - kritérium slučování rozptyl.

Na poslední ukázce je patrný rozdíl mezi publikovaným výsledkem a výsledkem programu při použití kritéria střední hodnoty. Při slučování regionů byly dříve sloučeny regiony obsahující detaily auta než regiony, které tvoří nebe. Tento výsledek lze označit za přijatelný v porovnání s tradičně horším výsledkem, který byl získán s pomocí kritéria rozptylu. Ten se příliš nepodobá vzoru, protože jediné v čem se shodují je hranice oddělující nebe a krajinu.

# **5.3 Návrh dalšího vývoje programu**

V závislosti na výsledcích by bylo vhodné zaměřit se na následující:

- Optimalizovat algoritmus Fast Watersheds pro zpracování větších obrázku, případně rozšířit používané čtyř okolí bodu na osmi okolí.
- Upravit metodu slučování regionů podle kritéria rozptylu tak, aby počítala i s velikostí regionů.
- Optimalizovat nebo použít jiný přístup pro slučování regionů.
- Přidání dalších kritérií pro slučování regionů jako například spojování regionů na základě vlastností hran v původním obrázku, které se nacházejí v místech hranic mezi regiony.
- Automatizovat výběr maximální velikosti regionů, které se mají spojit se sousedními ještě před zahájením procesu spojování regionů.
- Přidat parametr, kterým by se určilo pevné množství výsledných regionů celého programu. Spojování regionů by se zastavilo, pokud by byl počet regionů menší nebo roven stanovenému číslu.

# **6 Závěr**

Práce se zabývá segmentačními metodami, které vnímají obraz jako výškovou mapu. Uvádí přehled segmentačních technik, které řeší danou problematiku. Stěžejní část je zaměřena na popis metody Fast Watersheds, která patří k nejlepším ve své kategorii. Součástí práce je také návrh a implementace programu , který tuto metodu využívá.

Cílem mé práce bylo vytvořit multiplatformní nástroj, který bude provádět segmentaci metodou rozvodí. Podle dosažených výsledků lze konstatovat, že cíl se podařilo splnit, ačkoliv program trpí, zejména ve fázi spojování regionů, některými nedostatky z hlediska rychlosti a kvality zpracování. Algoritmus Fast Watersheds se podařilo správně implementovat, protože provádí segmentaci relativně rychle a kvalitně. Například pro běžně používaný rozměr obrázku 1280x960 pixelů bylo dosaženo času segmentace okolo 2 sekund, což je dostačující pro praktické využití.

Pro proces slučování regionů podle střední hodnoty bylo dosaženo velmi dobrých výsledků ohledně kvality a rychlosti. Dokladem toho je např. sloučení cca 8000 regionů v čase okolo 2s. Empiricky bylo zjištěno, že počítání rozdílu středních hodnot s ohledem na velikost regionu je vhodnější, než počítání bez ohledu na velikost, protože dává kvalitnější výsledky.

Výraznější nedostatky byly zaznamenány v procesu slučování regionů pomocí kritéria rozptylu. Slučování většího počtu regionů, než zhruba 10000, je časově až příliš náročné. Z pohledu kvality zpracování se toto kritérium také nejeví jako nejlepší. Výsledky se pouze částečně podobají tomu jak by měli správně vypadat.

Zásadnějšího urychlení celého programu bylo dosaženo předzpracováním vstupního obrázku pomocí Gaussova filtru nebo Anizitropním filtrováním, čímž se redukoval počet regionů.

V budoucích fázích projektu je možné vydat se některou z možných cest. Jednou variantou je vylepšení stávajícího programu, aby pracoval efektivněji, přitom se zaměřit zejména na fázi spojování regionů. Další možností je rozšíření stávajícího řešení na zpracování barevných obrázků. Jinou možnou variantou by bylo pokusit se aplikovat tento přístup v oblasti zpracování videa, protože dosažené výsledky naznačují, že by i tato možnost byla reálná.

# **Literatura**

- [I] Spaněl M. , Beran, V. Obrazové segmentační techniky Přehled existujících metod, Brno: VUT Fakulta informačních technologií, 12. října 2005. Dokument dostupný na URL: [http://www.fit.vutbr.ez/~spanel/segmentace/.en \(](http://www.fit.vutbr.ez/~spanel/segmentace/.en)duben 2008)
- [2] Haris K., Efstratiadis S. N . , Maglaveras N. ,Katsaggelos A. K.: *Hybrid image segmentation using watersheds and fast region merging.* IEEE Trans. Image Processing 7, pp. 1684-1699, Dec. 1998. Dokument dostupný na URL: [http://ivpl.ece.northwestern.edu/Publications/Journals/1998/IEEETransIP98c.pdf \(](http://ivpl.ece.northwestern.edu/Publications/Journals/1998/IEEETransIP98c.pdf)březen 2008)
- [3] De Bock J., De Smet P., Philips W.: *A Fast Sequential Rainfalling Watershed Segmentation*  Algorithm. ACIVS 2005: 476-482 Dokument dostupný na URL: <http://www.springerlink.com/content/333dvuj8vblk5wr3/fulltext.pdf>(duben 2008)
- [4] Lindblad J.: *Region based segmentation with focus on Watershed.* Advanced Course on Computerized Image Analysis, Uppsala University, Department of Information Technology ,2005 Dokument dostupný na URL: <http://www.it.uu.se/edu/course/homepage/bild2/ht05/Lectures/L5.pdf>(duben 2008)
- [5] Wikipedie: Otevřená encyklopedie: *Gradient* [on-line]. 2008 [cit. 25. 4. 2008] Dokument dostupný na URL: [http://cs.wikipedia.org/wiki/Gradient \(](http://cs.wikipedia.org/wiki/Gradient)duben 2008)
- [6] Shorey Jamie: *The Gradient Image,* [on-line] 2003 [cit. 25. 4. 2008] Dokument dostupný na URL: <http://www.ee.duke.edu/~jshorey/Hough/Page5a.html>(duben 2008)
- [7] Wikipedie: Otevřená encyklopedie: *Rozvodí* [on-line]. 2008 Dokument dostupný na URL: [http://cs.wikipedia.org/wiki/Rozvod%C3%AD \(](http://cs.wikipedia.org/wiki/Rozvod%C3%AD)duben 2008)
- [8] Spaněl M. : Segmentace *obrazu, analýza histogramu , analýza barev, shlukování,* přednáška předmětu Počítačové vidění, FIT VUT v Brně, 2007
- [9] Vincent L., Soille P.: Watersheds in Digital Spaces: *An Efficient Algorithm Based on Immersion Simulations.* IEEE Transactions on Pattern Analysis and Machine Intelligence, vol. 13, no. 6, pp. 583-598, Jun., 1991 [cit. 22. 4. 2008] Dokument dostupný na URL: <http://www.springerlink.com/content/333dvuj8vblk5wr3/fulltext.pdf>(duben 2008)
- [10] Beucher S. , Lantuéjoul C. : *Use of watersheds in contour detection.* In International Workshop on Image Processing, Rennes, Sept. 17-21 1979. CCETT/IRISA. Dokument dostupný na URL: <http://cmm.ensmp.fr/~beucher/publi/watershed.pdf>(duben 2008)
- [II] De Smet P., Pires R.: *Implementation and analysis of an optimized rainfalling watershed algorithm.* In: Proc. Electronic Imaging, Science and Technology, Image and Video Communications and Processing. (2000) 759-766. Dokument dostupný na URL: [http://citeseer.ist.psu.edu/desmetOOimplementation.html \(](http://citeseer.ist.psu.edu/desmetOOimplementation.html)duben 2008)
- [12] Beucher S.: *Watersheds of functions and picture segmentation.* In: Proc. IEEE Int. Conf Acoustics, Speech, andSignal Processing, Paris, France May 1982, pp. 1928-1931.
- [13] Friedlander F..: *A sequential algorithm for detecting watersheds on a gray level image,"* Acta Stereologica, vol. 6/III (Proc 7th Int. Cong. For Stereology), Caen, France, pp. 663-668, Sept. 1987.
- [14] —.: *Segmentation d'images et morphologie mathematique.* Ph.D. dissertation, School of Mines, Paris, France, June 1990.
- [15] Stanislav L. Stoev, Wolfgang Straser: *Extracting Regions of Interest Applying a Local Watershed Transformation, vis,* p. 1, 11th IEEE Visualization 2000 (VIS'00), 2000 Dokument dostupný na URL: <http://csdl.computer.org/dVproceedings/vis/2000/6478/00/64780001.pdf>(duben 2008)
- [16] Shorey Jamie: *Active contours,* [on-line]. 2003 Dokument dostupný na URL: <http://www.ee.duke.edu/~jshorey/Hough/HoughIndex.html>(duben 2008)
- [17] Španěl M.: *MDSTk A\_Brief\_Guide*. Faculty of Information Technology, Brno, November 2006. Dokument dostupný na URL: <http://www.fit.vutbr.cz/~spanel/mdstk/download/guide/MDSTk>A Brief Guide v2.zip (duben 2008)
- [18] Beucher S.: *The watershed transformation applied to image segmentation.* Conference on Signal and Image Processing in Microscopy and Microanalysis, pages 299-314, September 1991. Dokument dostupný na URL: <http://cmm.ensmp.fr/~beucher/publi/pfefferkorn.pdf> (duben 2008)
- [19] Forsyth D. A., Ponce J.: *Computer Vision: A Modern Approach.* Prentice Hall, Pearson Education, Inc., USA, January 2003.

# **Seznam zkratek**

- MDSTk Medical Data Segmentation Toolkit
- D1COM Digital Imaging and Communications in Medicine
- JPEG Joint Photographic Experts Group
- PNG Portable Network Graphics
- RAG Region Adjacency Graph
- NNG Nearest Neighbor Graph
- SKIZ Skeleton by Influence Zones
- DEM Digital Elevation Model
- RGB Red, Green, Blue
- HSV Hue, Saturation, Lightness
- CT Computer tomography

# **Seznam příloh**

Příloha **1.** Manuál

Příloha 2. CD - obsahující zdrojové kódy programu, programovou dokumentaci, plakát prezentující tuto práci, elektronickou podobu této práce a použitou verzi

## **Příloha 1. Manuál**

Tento manuál se zabývá pouze návodem na používání vytvořeného modulu. Program je prakticky nepoužitelný bez dalších modulů z MDSTK. Proto je pro používání programu nezbytné seznámit se s toolkitem MDSTk. Pro první seznámení doporučuji prostudovat [17].

Program se používá jako standardní konzolová aplikace. Jako vstup je brán výsledek modulu mdsLoad[JPEG | PNG | DICOM], který je případně předzpracován modulem mdsSliceFilter. Standardním výstupem je obraz, kde hodnota pixelu je indexem regionu. Když je v obraze více regionů, než je možné zobrazit tzn. více než 4095, je vypsána chyba. Zobrazení správného výstupu je umožněno pomocí modulu mdsSliceView s parametrem -coloring a hodnotou segmented.

Pokud je vytvořený program použit alespoň s jedením z parametrů borderline a other, výstupem je originální vstupní obraz s vyznačenými hranicemi regionů. V tomto případě není omezen počet regionů ve výstupním obrazu. Zobrazení tohoto výstupu je možné pomocí kombinace modulů mdsSliceRange a mdsSliceView.

Oba možné výstupy lze uložit do souboru pomocí modulu mdsSave[JPEG | PNG | DICOM]. Následuje popis jednotlivých parametrů modulu.

mdsSliceSegW [-criteria Type] [-threshold Value] [-borderline Type] [-other Type] Volby:

![](_page_44_Picture_120.jpeg)

-other Specifikuje barvu ostatních pixelů, než hraničních mezi regiony.

Standardní barva je 'OR'.

Povolené hodnoty tohoto parametru jsou:

![](_page_45_Picture_32.jpeg)

B - černá barva, minimální intenzita pixelu